# Dématérialiser avec *File*Director

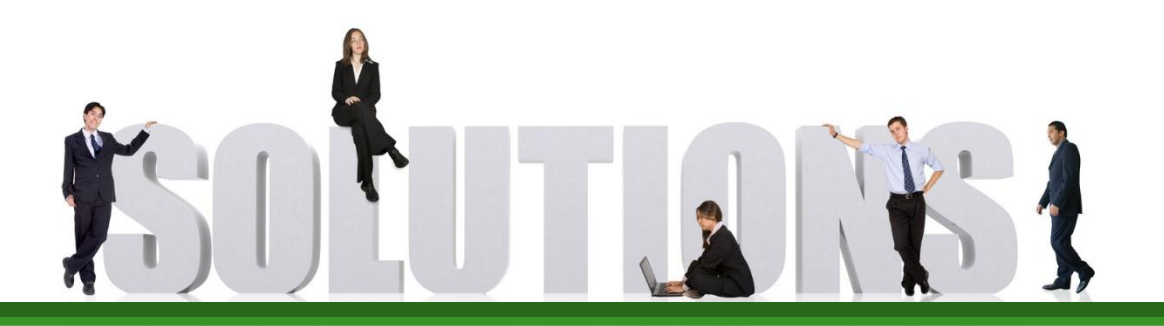

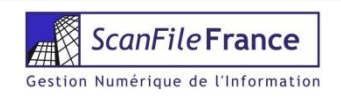

# FileDirector, en quelques mots…

- Editeur : Dieter Spielberg GmbH
- **Editeur depuis 1989**
- **2 1994 : ScanFile DR-3020 (Canon)**
- **2002 : FileDirector (Imprimerie Nationale)**
- **Progiciel multilingue**
- **Distribution sur les cinq continents**

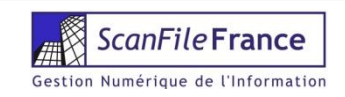

# FileDirector, en quelques mots…

- **Application Microsoft. Net**
- **EXML Web Services**
- **Application 3 tiers Client/Server**
- **XML Stockage & Echanges**
- Bases de données SQL Server & Oracle
- **2** ADS/LDAP
- **D** Conforme norme Afnor ZN 42-013 (archivage document numérique)
- **2 Conforme norme ISO 15-489 (records management)**

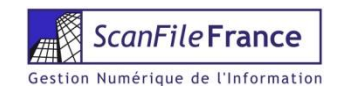

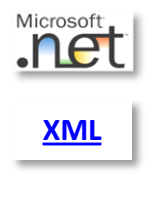

**[3-Tiers](C:/Users/Didier/PRESENTATIONS FD/PRESENTATIONS FD 2010/3 tiers 2008.pptx)**

# FileDirector, en quelques mots…

**2 Le logo Microsoft. NET Connected permet** d'identifier les solutions qui utilisent la puissance des services Web XML et sont développées sur la plate-forme Microsoft.Net

> Microsoft, **net**

Systèmes, applications et services qui affichent ce logo ont été testés pour leur bonne prise en charge des services Web XML et sont optimisés pour les prochaines générations d'Internet

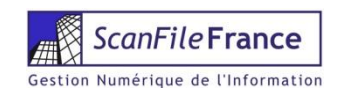

- Les services Web XML sont les éléments fondamentaux de l'évolution de l'informatique distribuée sur Internet.
- **P** FileDirector peut communiquer via ses Web Services.
- **Eles services Web XML FileDirector permettent** une mise en œuvre de requêtes interactives avec d'autres applications.

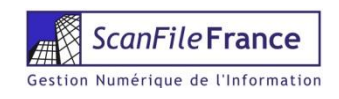

### Interface SAP

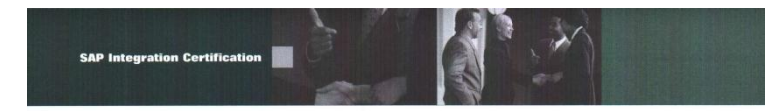

### **CERTIFICATE**

### Interface Software for SAP NetWeaver™

**SAP AG** 

hereby confirms that the interface software FileDirector ArchiveLink 1.2 for the product

FileDirector Version 1.2

### of the company D. Spielberg DMS GmbH

has been certified for integration with **SAP WAS 6.20** via the SAP integration scenario **BC-AL HTTP CS 4.5.** 

This certificate confirms the existence of product functionality in accordance with SAP certification procedures. It does not guarantee that the product is error-free.

The certification test is documented in report: 2219/19243/709063/Duisburg dating 04/07/2005.

The test has been performed using an SAP WAS 6.20 System.

Vendor Hardware: Intel Pentium IV Operating system: Windows 2003 Server Database used: MS-SQL Server 2000

This configuration meets the requirements for connecting FILEDIRECTOR to SAP NetWeaver™.

### **Certified Functions:**

HTTP Content Server functionality OLE Frontend functionality Barcode BAPI

Duisburg, 4.07.2005

Jürgen Becker SAP AG, SAP

SAP, R/3, and SAP Retwishers are registered trademarks of SAP AG Germany. All other<br>names are registered of unregistered trademarks of the individual firms.

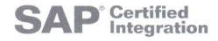

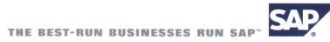

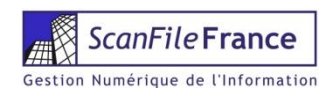

# Quelques références…

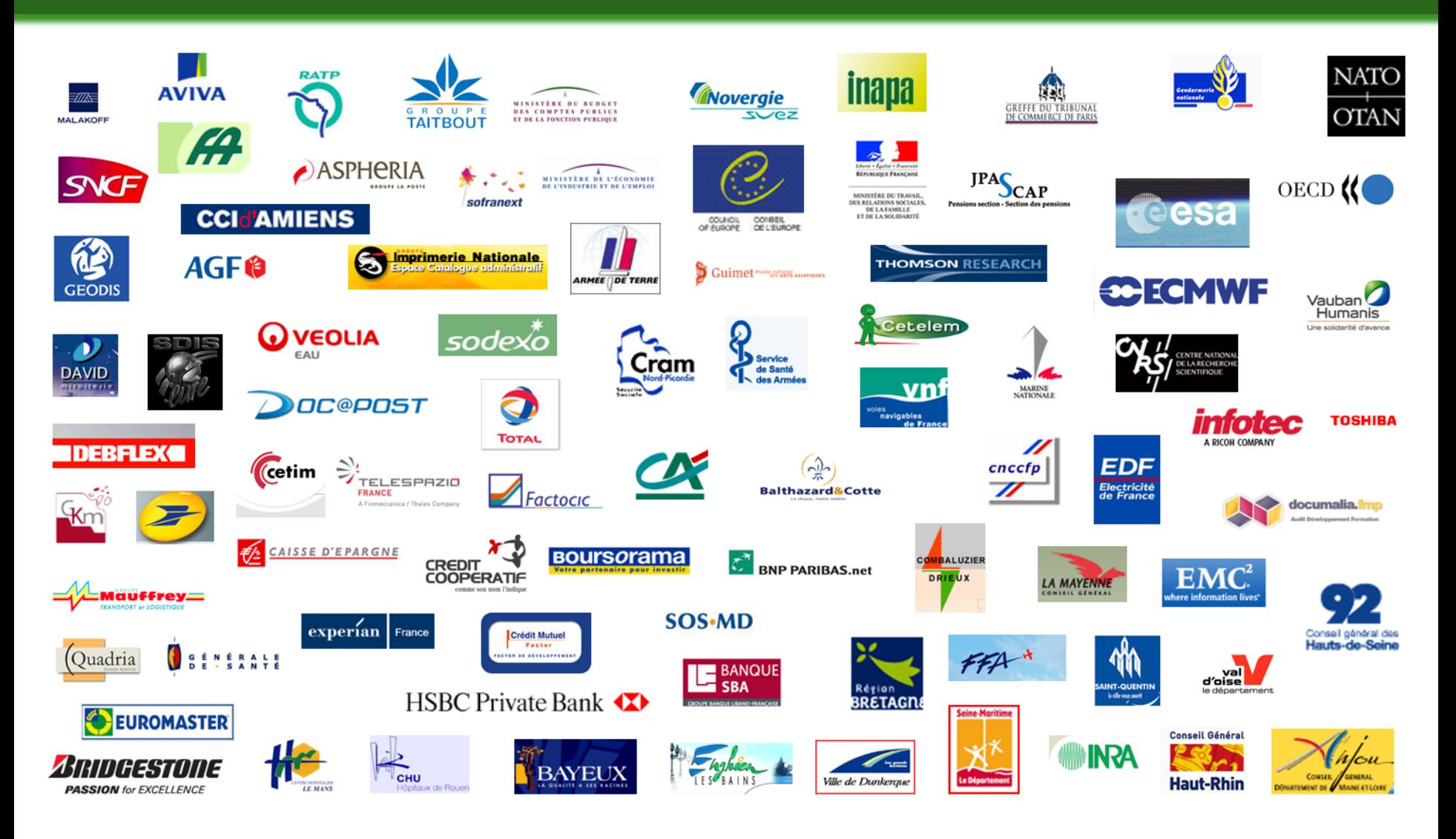

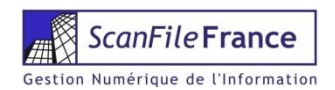

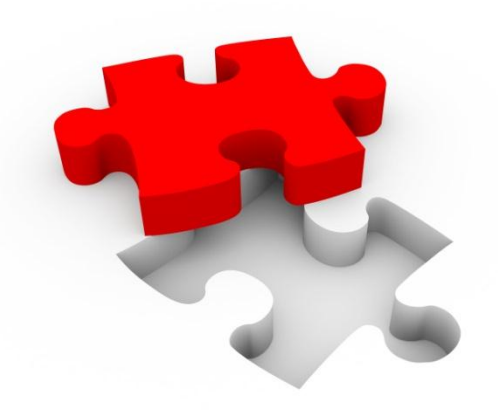

# **VALEUR PROBANTE DU DOCUMENT NUMÉRIQUE**

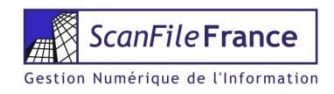

# Valeur Probante

### $\triangleright$  « Art. 1316-1. :

L'écrit sous forme électronique est admis en preuve au même titre que l'écrit sur support papier, sous réserve que puisse être dûment identifiée la personne dont il émane et qu'il soit établi et conservé dans des conditions de nature à en garantir l'intégrité. »

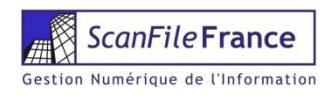

# Valeur Probante

- Art.1316-3. du Code civil : « L'écrit sur support électronique a la même force probante que l'écrit sur support papier .»
- Art.1369-1 du Code civil :

l'obligation, pour le vendeur, de mentionner dans ses Conditions Générales de Vente : « *En cas d'archivage du contrat, les modalités de cet archivage par l'auteur de l'offre ».*

**2 1108-1 du Code civil :** 

« *Lorsqu'un écrit est exigé pour la validité d'un acte juridique, il peut être établi et conservé sous forme électronique dans les conditions prévues aux articles 1316-1 et 1316-4 ».* 

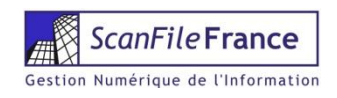

ART. L. 134-2 du Code de la consommation : « *Lorsque le contrat est conclu par voie électronique et qu'il porte sur une somme égale ou supérieure à un montant fixé par décret , le contractant professionnel assure la conservation de l'écrit qui le constate pendant un délai déterminé par ce même décret et en garantit à tout moment l'accès à son cocontractant si celuici en fait la demande ».* 

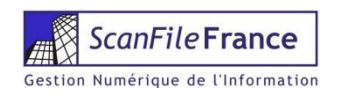

# Signature Électronique

- **Pour bénéficier de la présomption fiabilité, les** textes réglementaires imposent d'utiliser :
	- Une signature électronique sécurisée, c'est-à-dire, selon l'art. 1er du décret du 30 mars 2001 une signature électronique qui est :
	- **P** propre au signataire
	- **D** créée par des moyens que le signataire garde sous son contrôle exclusif
	- **D** garantissant avec l'acte auquel elle s'attache un lien tel que toute modification ultérieure de l'acte soit détectable
	- $\triangleright$  + un procédé « sécurisé » de création de signature
	- $\triangleright$  + un certificat électronique « qualifié »

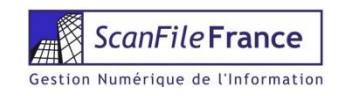

- Loi 2000-230 du 13 Mars 2000
- Décret 2001-272 du 30 Mars 2001
- Décret 2002-535 du 18 Avril 2002
- Décret 2002-692 du 30 Avril 2OO2
- Décret 2003-659 du 18 Juillet 2003
- Arrêté 18 Juillet 2003
- Décret 2004-15 du 7 Janvier 2004
- Arrêté Janvier 2007 (conservation des factures)

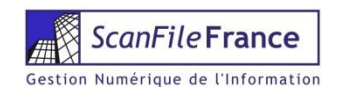

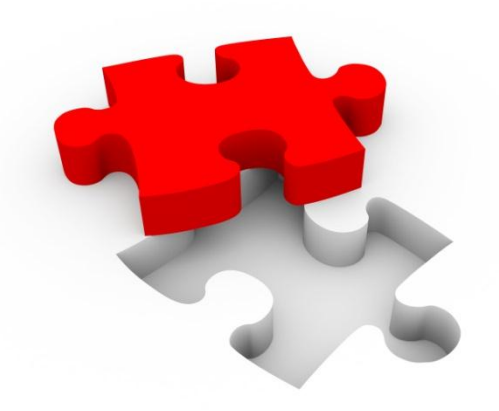

# **CONSERVATION DES DOCUMENTS**

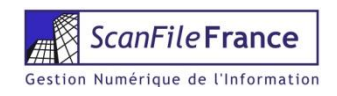

# Conservation & destruction

- **D** Organisations publiques comme privées ont besoin d'identifier et de gérer leurs documents renseignant ou soutenant leur activité.
- **Mettre en place les processus nécessaires pour :** 
	- **Assurer la qualité des opérations et tâches** quotidiennes.
	- Assurer la continuité de l'activité, en cas de sinistre.
	- **D** Répondre aux exigences légales et réglementaires, en cas d'audit et de contrôle.
	- **D** Garantir la disponibilité de la preuve, en cas de litige.
	- **D** Fournir la preuve de l'activité.

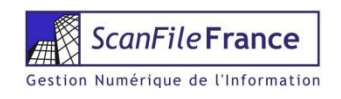

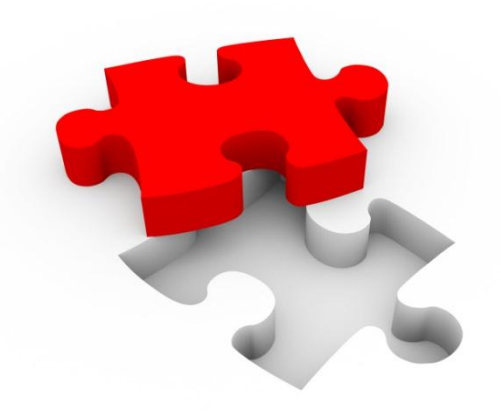

# **FILEDIRECTOR**

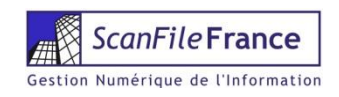

# FileDirector, fédérateur de document

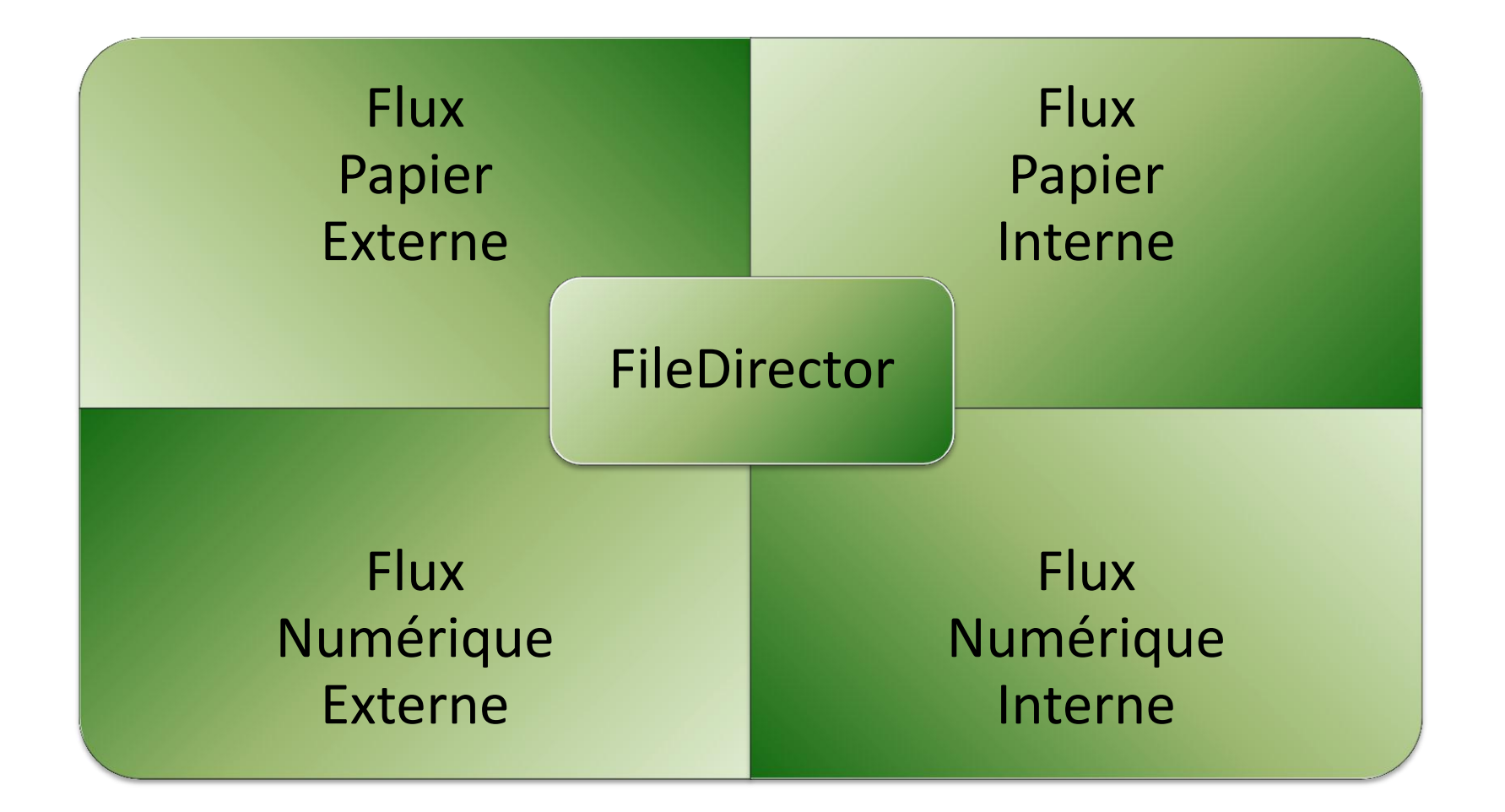

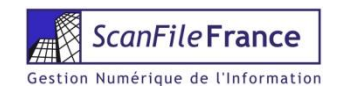

# FileDirector, Positionnement

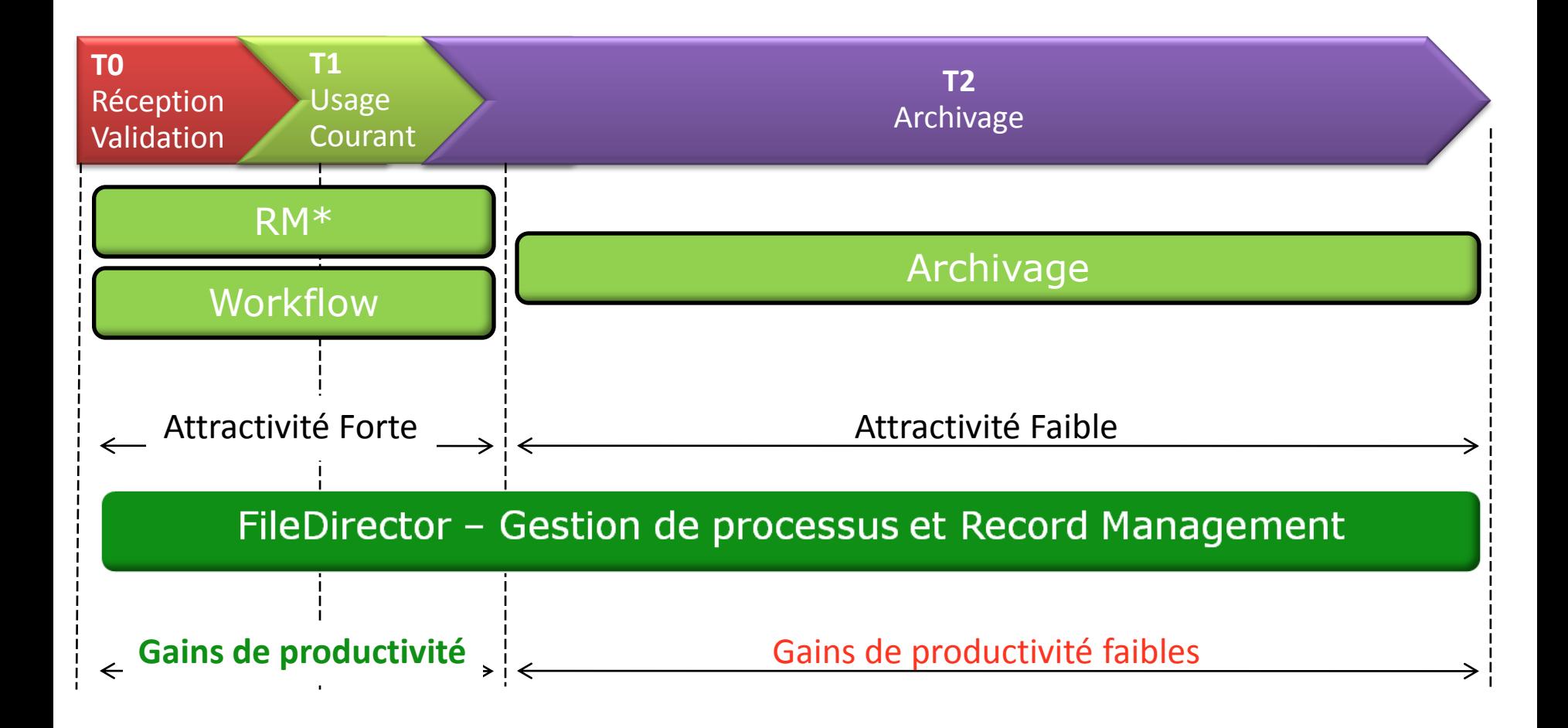

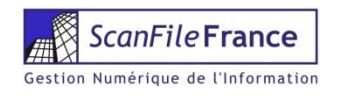

# Classement FileDirector

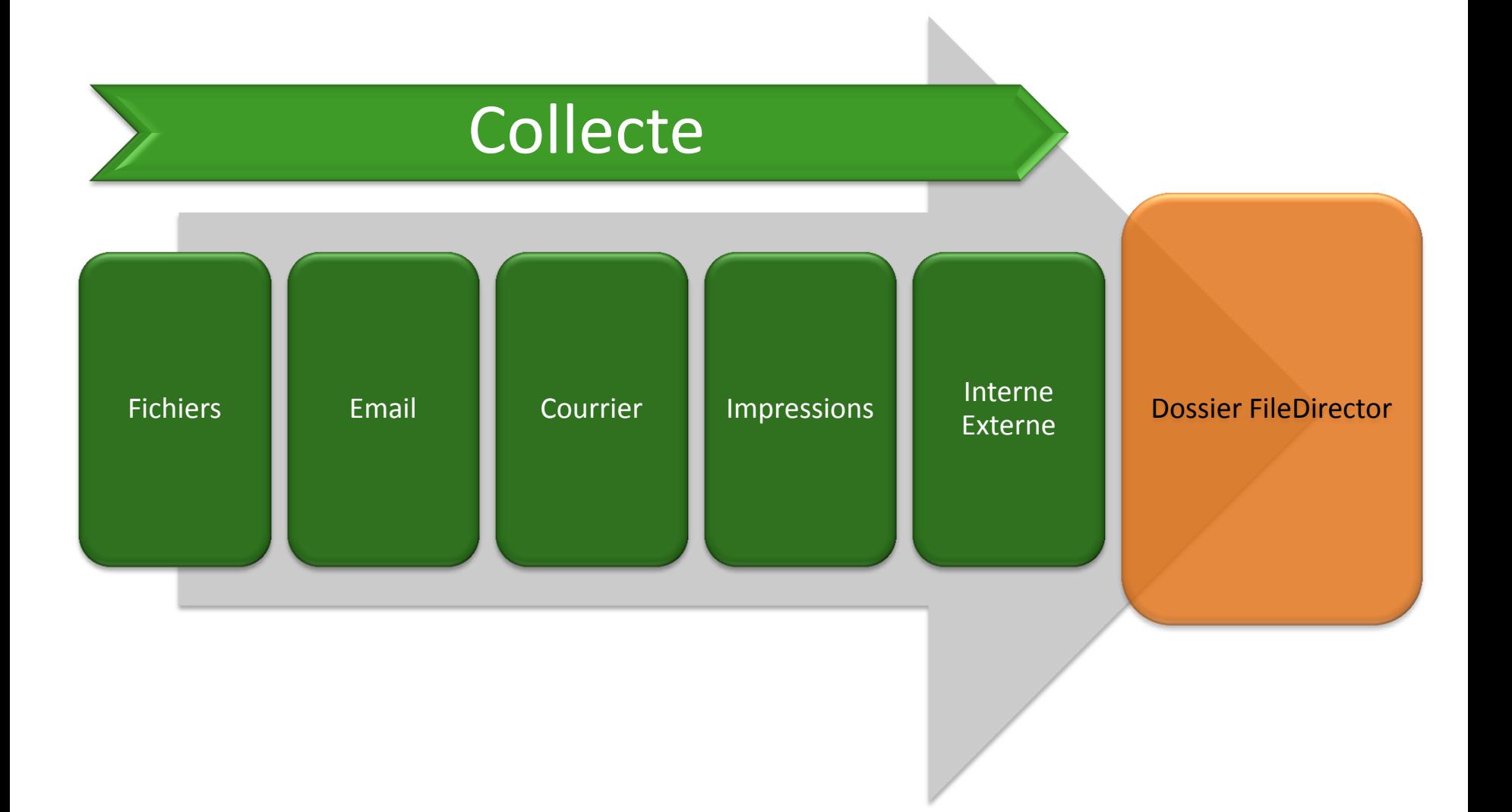

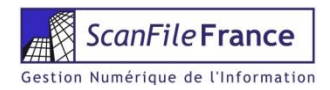

# Outils FileDirector

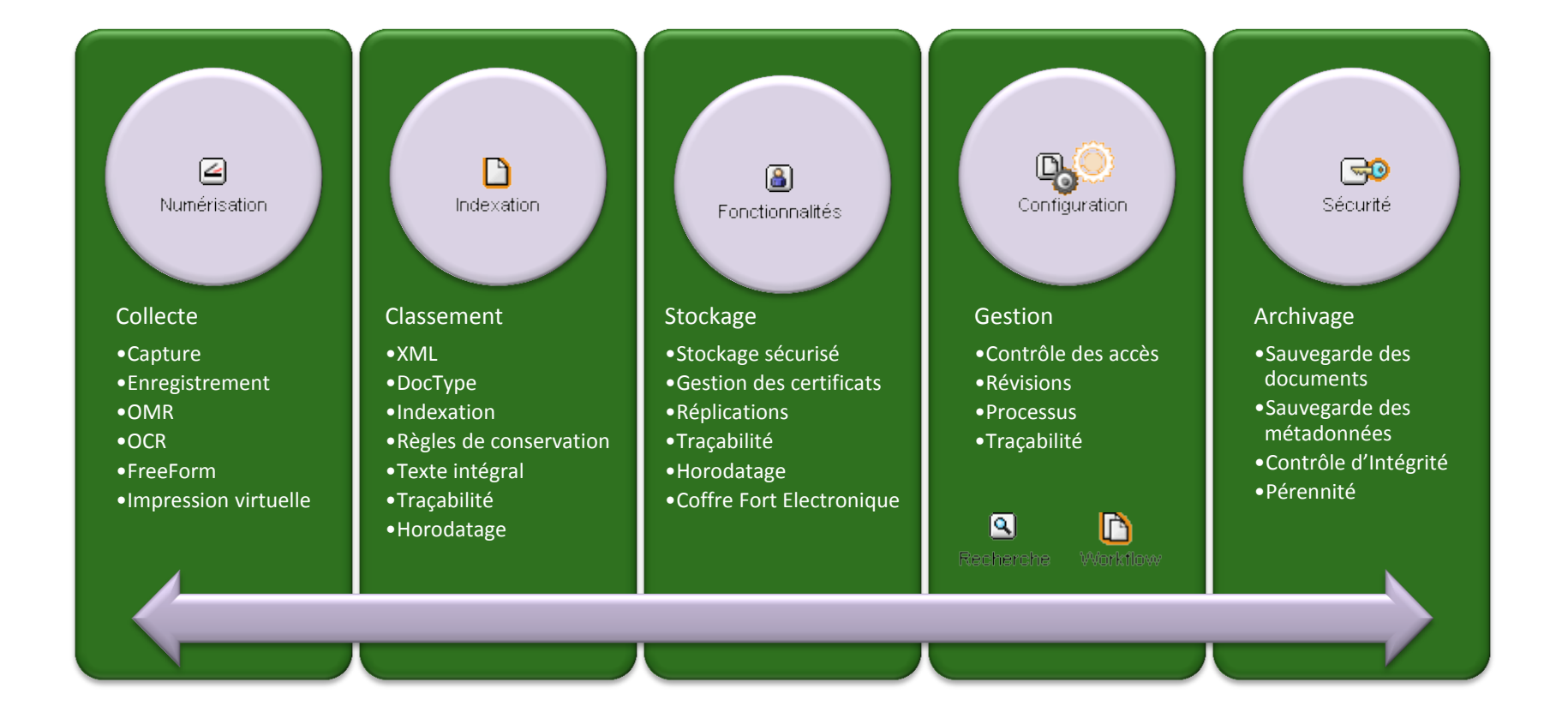

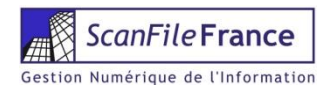

# Environnement réglementaire

# **24 principes fondamentaux:**

# Pérennité

# **Dintégrité**

# Sécurité

# **D**Traçabilité

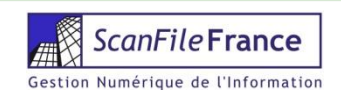

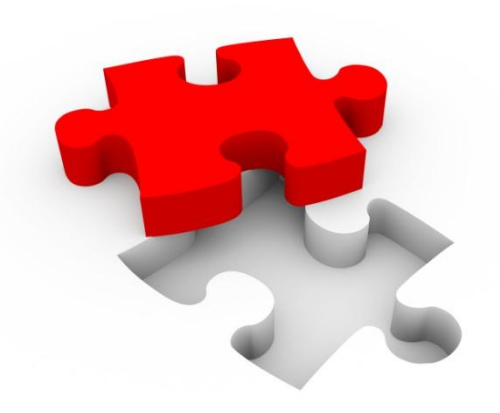

# **NORMALISATION**

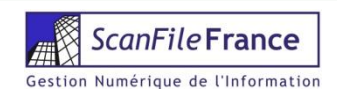

## Processus des documents « records »

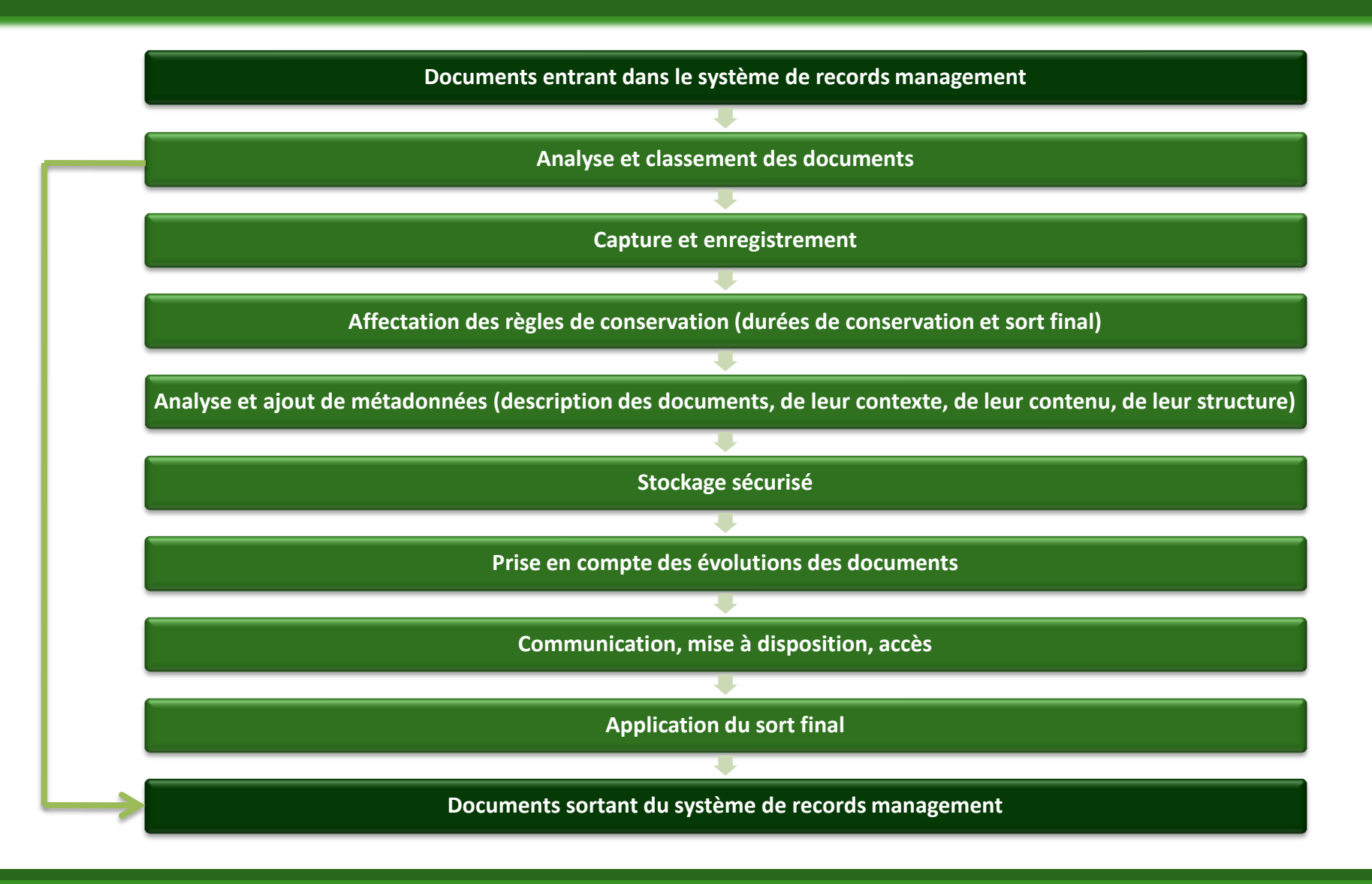

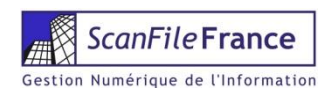

# Le Document Numérique

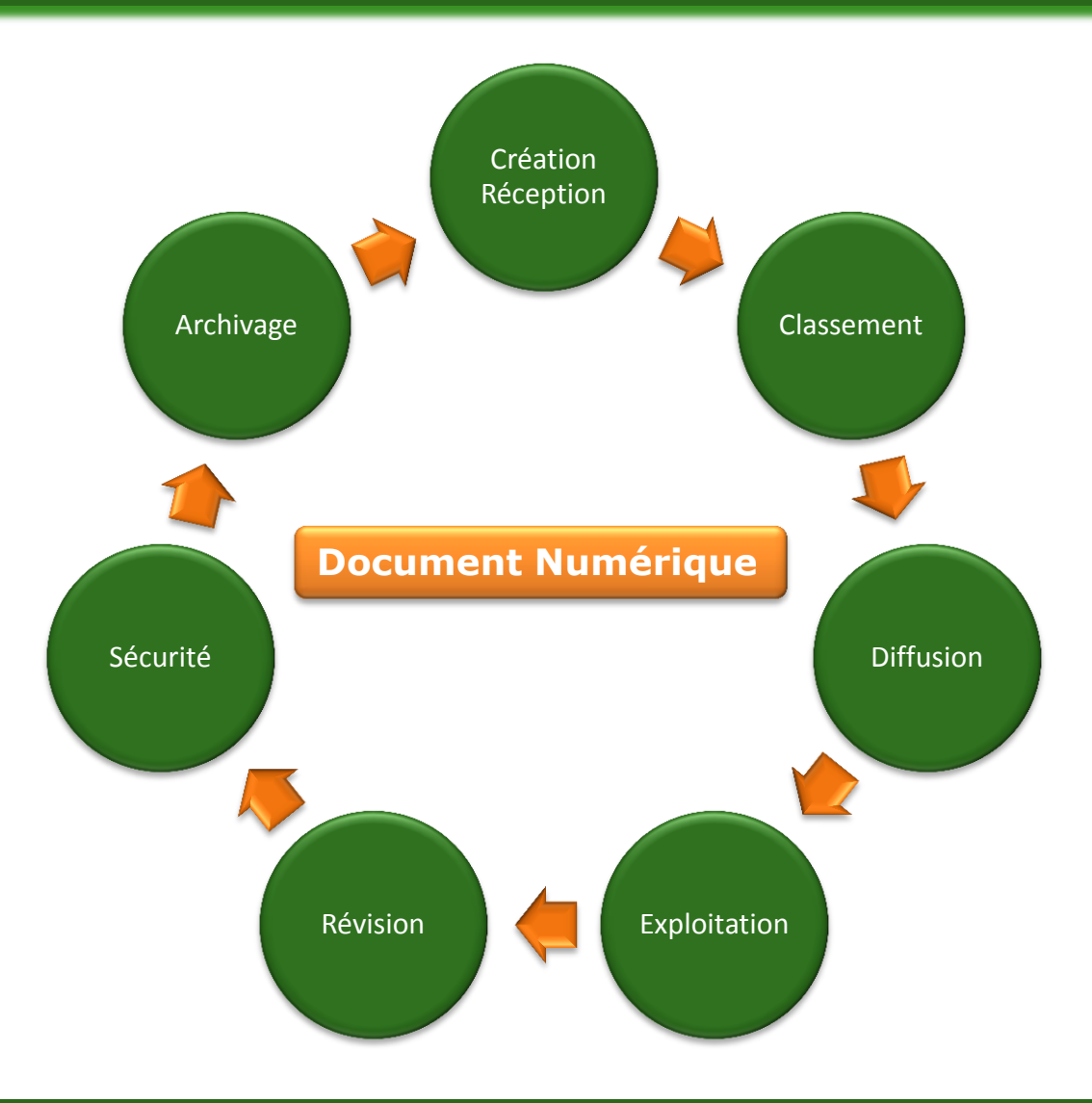

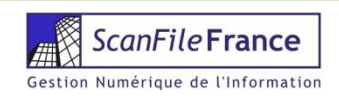

# Création du document numérique

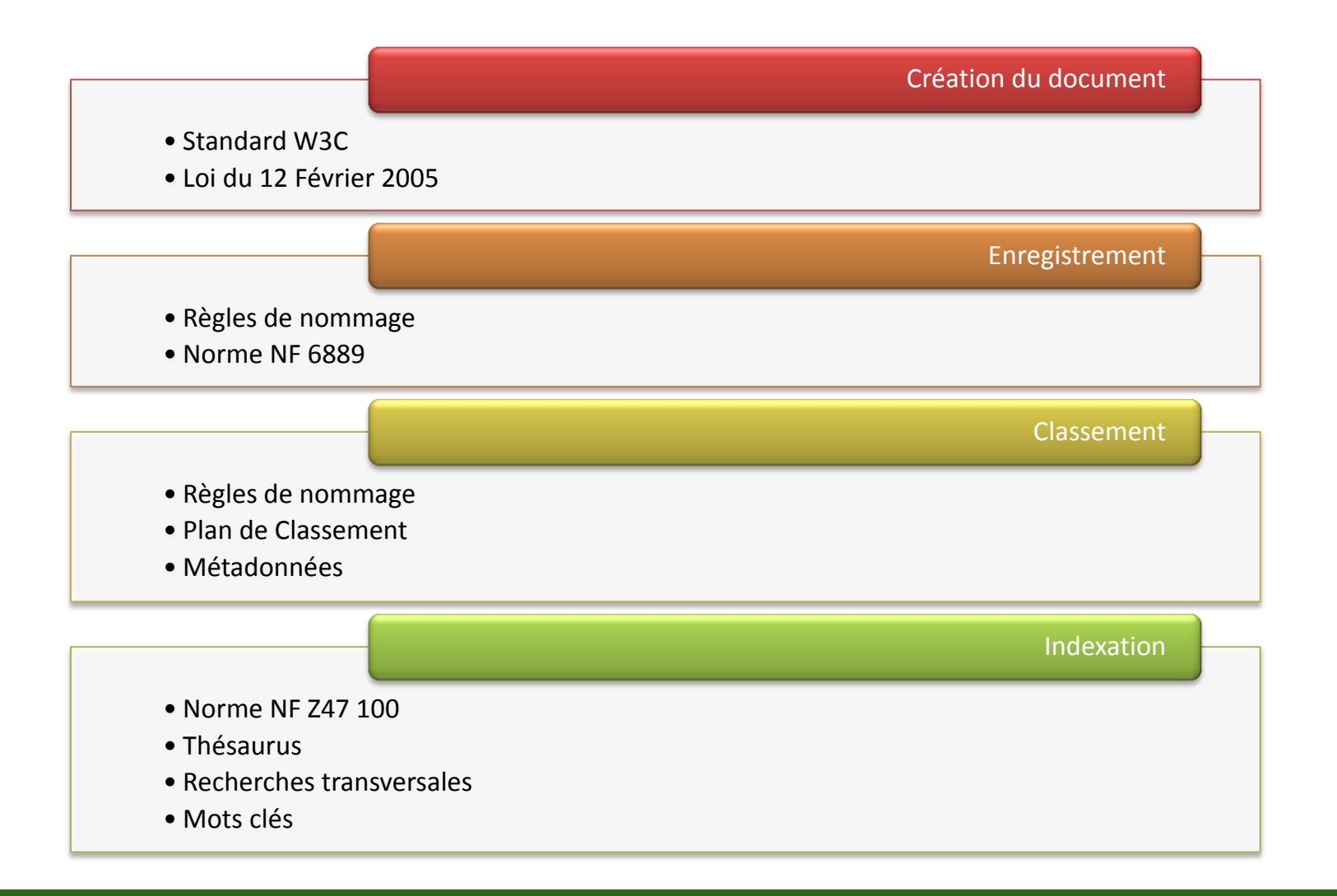

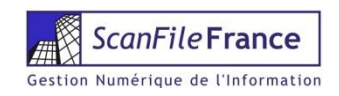

# Gestion du document numérique

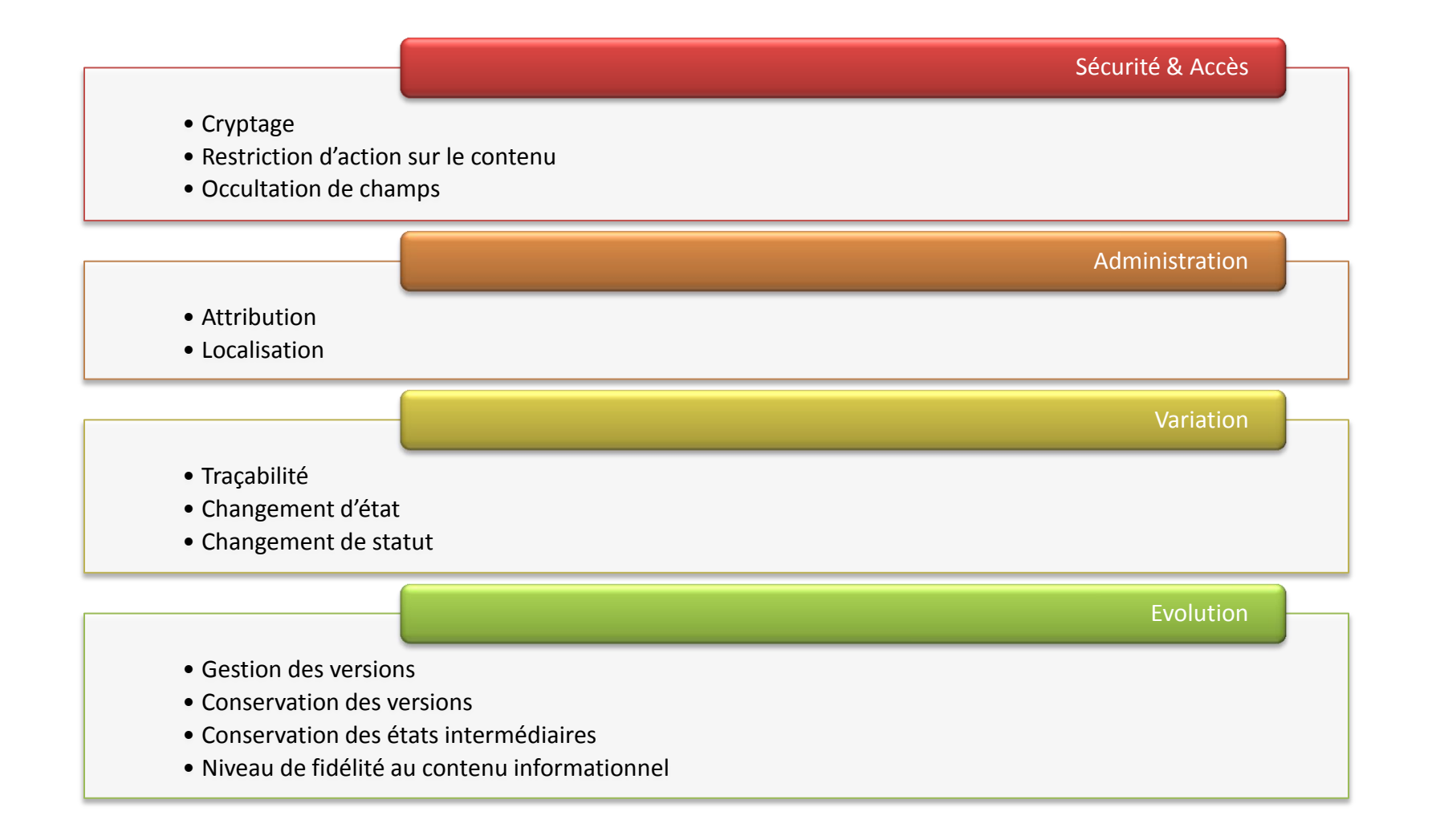

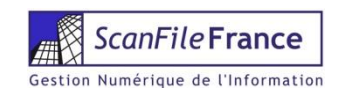

# Diffusion du document numérique

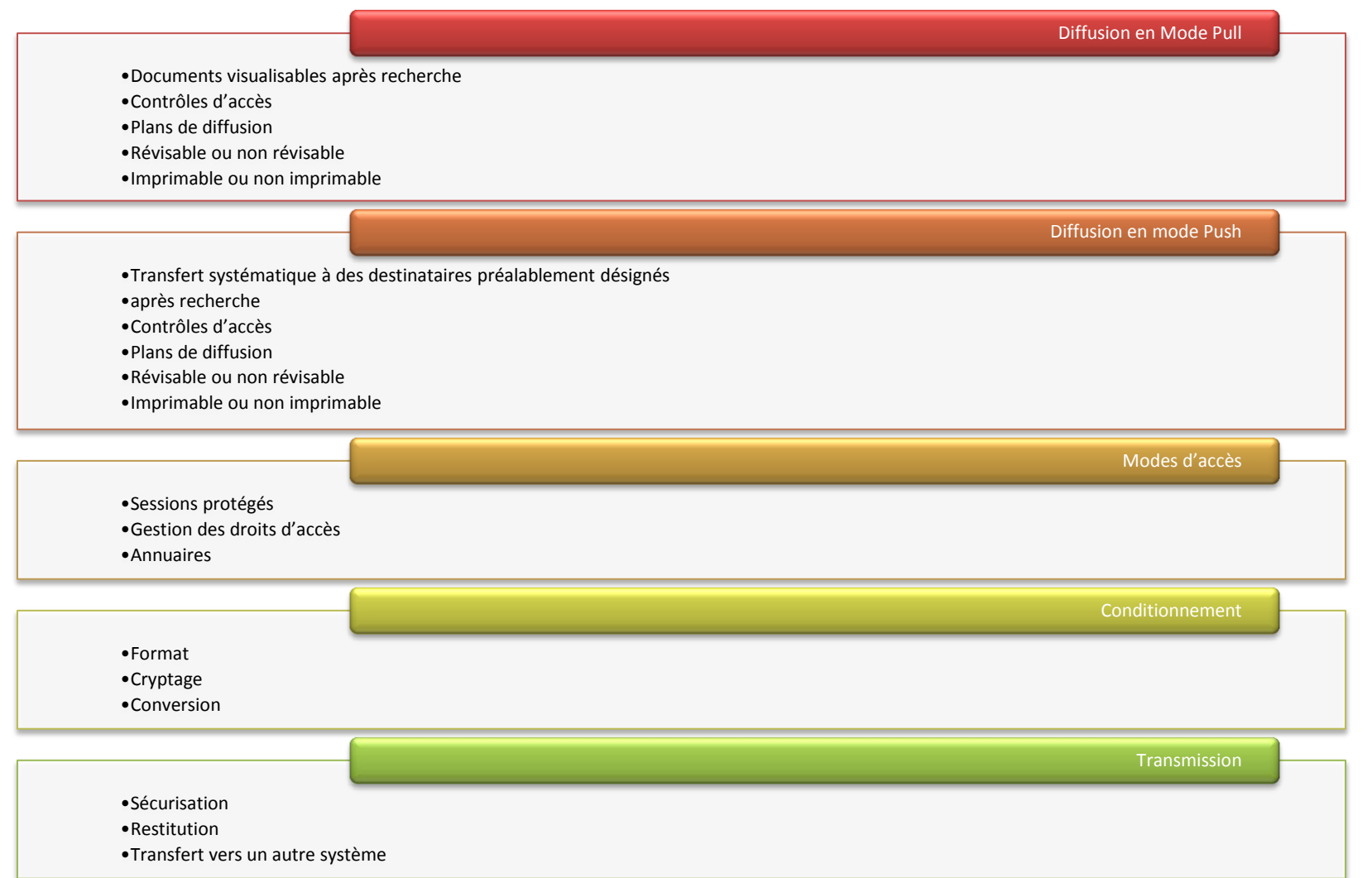

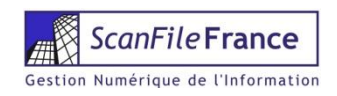

# Conservation

### Processus de conservation

- Maintenir dans le temps la lisibilité du document numérique et de ses composants
- Durée de conservation
- Pérennité
- Intégrité
- Sécurité
- Traçabilité
- Norme NF Z42 013 pour la conception & l'exploitation des solutions d'archivage
- Norme ISO 22938 pour la réversibilité des documents
- Conserver sur plusieurs supports
- Conserver en des lieux différents
- Prendre en compte les durées de conservation

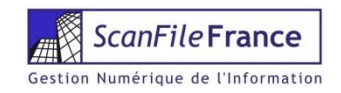

# Métadonnées

### Métadonnées liées au document

- Spécifiques au document (intitulé, n° d'identification, date de création, auteur…)
- Liées au cycle de vie du document (à chaque modification, transaction…)
- Métier : rattachement à un dossier, à un autre document…
- Prendre en compte les changement de statut : En cours, approuvé, signé…

Métadonnées liées au système

• Métadonnées automatiquement générées par le système

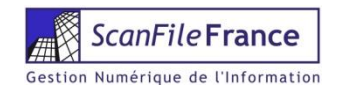

# Signature électronique

### Signature électronique

- Loi du 13 mars 2000 : elle fait naître l'accord, elle identifie son auteur, elle marque son consentement
- Définie par la loi (article 1316-4 du code civil ) : « un procédé fiable d'identification garantissant son lien avec l'acte auquel elle s'attache »
- La signature électronique simple
- La signature électronique sécurisée : recours à un prestataire de Service de Certification

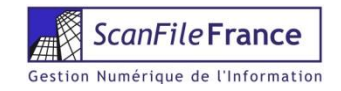

## Formats

### Format du document numérique

- Elément essentiel du document numérique
- On doit disposer d'outils adaptés aux différents processus de création, de visualisation, de contrôle, de conversion tout au long du cycle de vie du document
- Formats recommandés : PDF/A TIFF, XML, ASCII
- Norme ISO/DIS 19005-1, cadre commun d'interopérabilité de l'ADAE

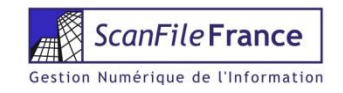

# Supports de stockage

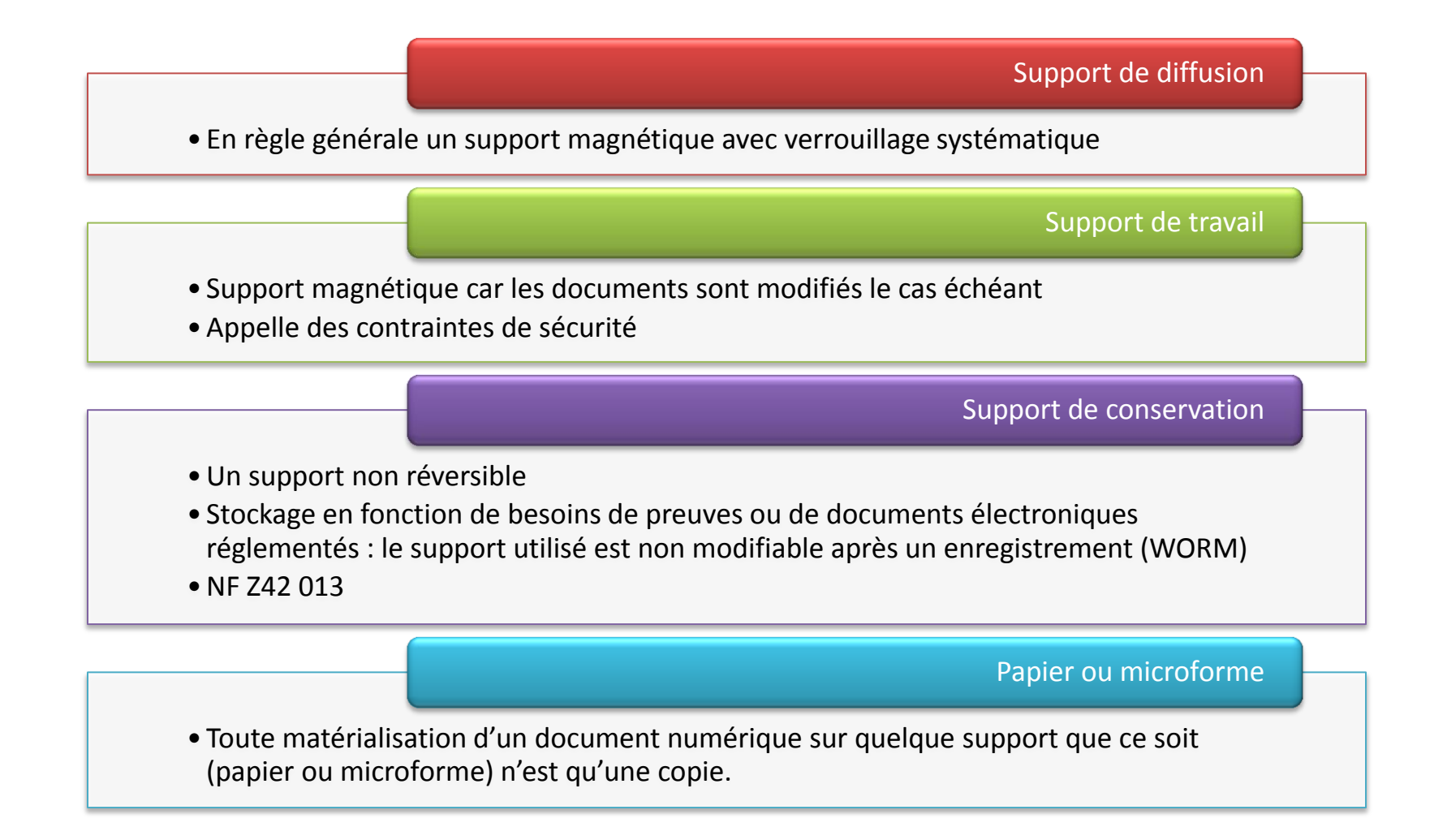

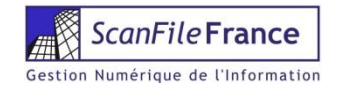

# En résumé

- **D** Tenir compte des exigences législatives, réglementaires, normatives propre à chaque type de document
- **P** Rappel :
	- L'original d'un fichier électronique est « le fichier électronique »
	- L'original d'une édition est :
		- Soit électronique
		- Soit papier
		- Ou les deux sous certaines conditions (cas de la facture par exemple)

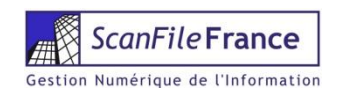

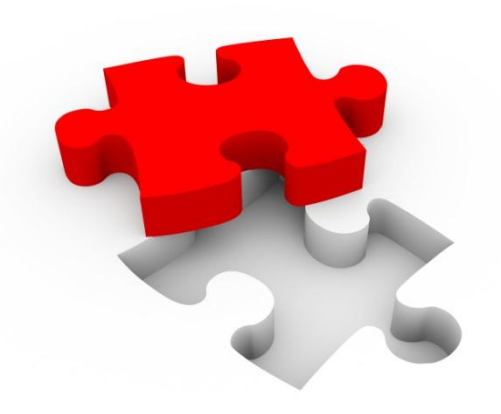

# **FILEDIRECTOR** Grandes Fonctionnalités

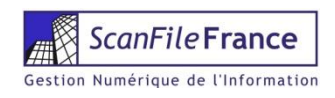

# FileDirector, Architecture 3 Tiers

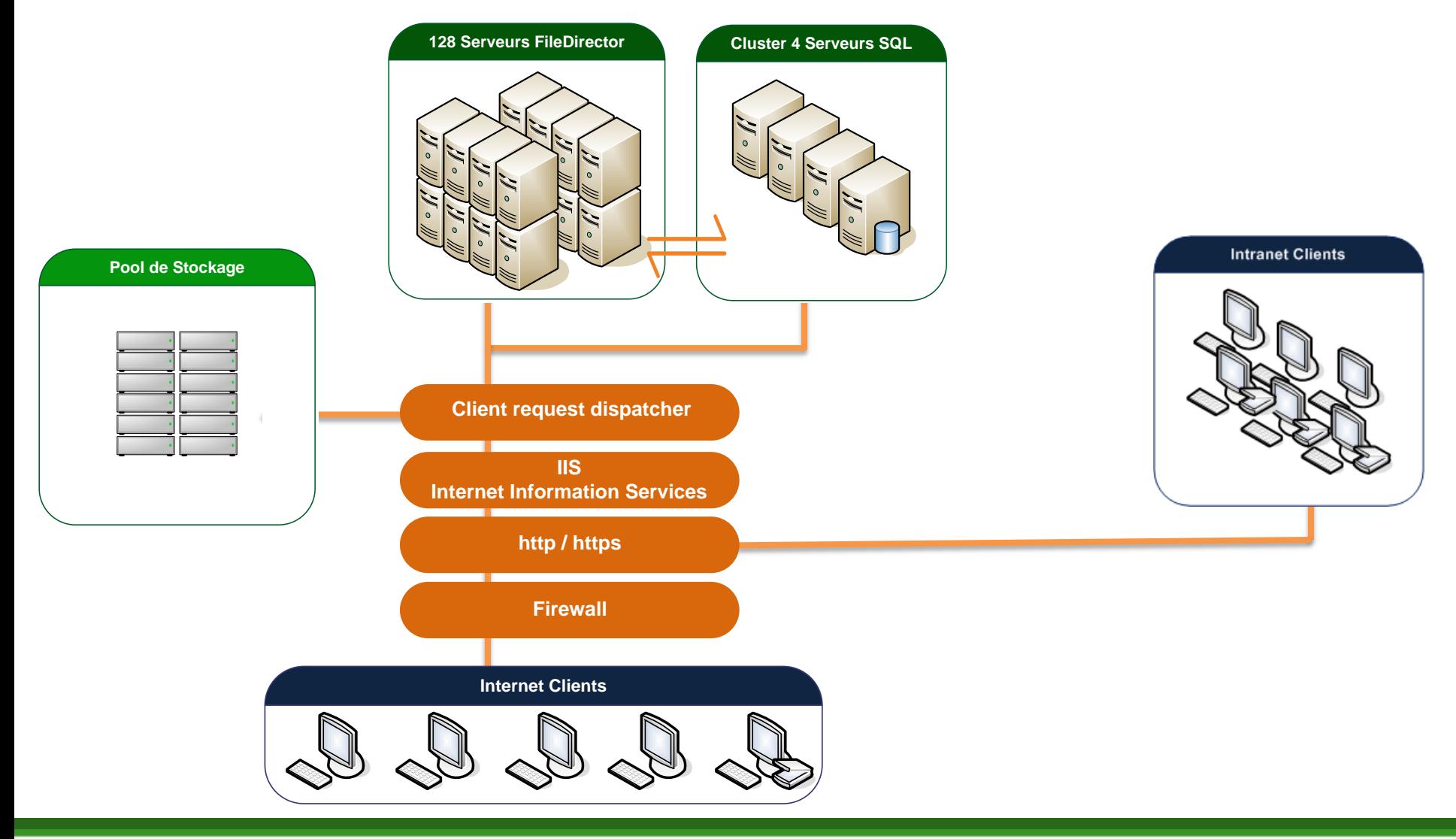

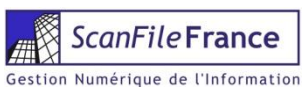

# FileDirector, Continuité de service

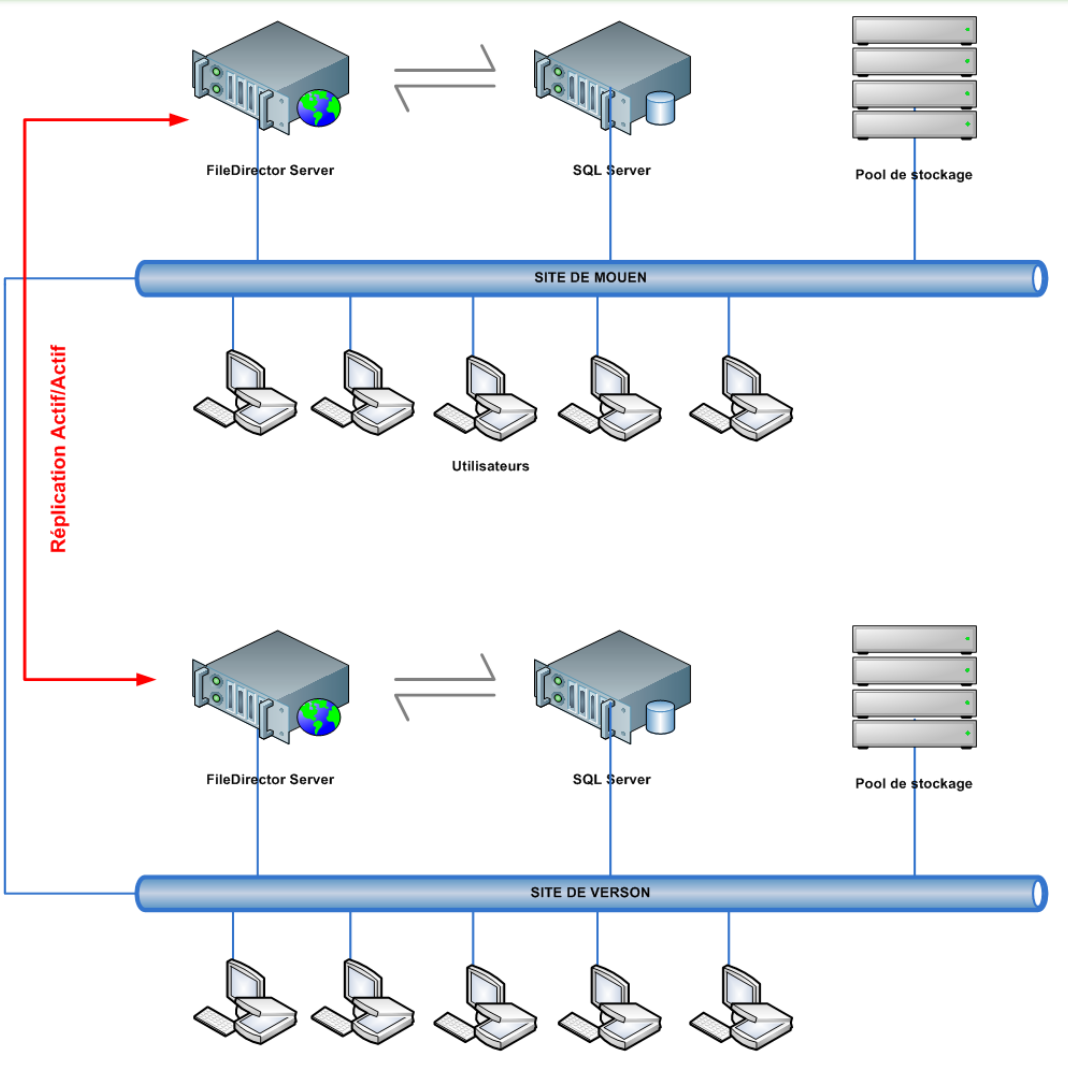

**Utilisateurs** 

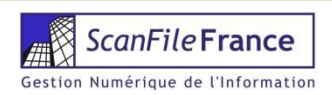

### XML + Fichier natif

- **D** XML, contient les métadonnées associées et des informations de stockage et de droits d'accès
- **P** Fichier natif, unique et partageable
- **Enregistrement dans base de donnée MS SQL** ou Oracle

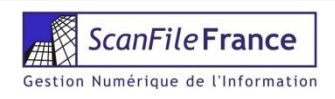

# Collecte avec FileDirector

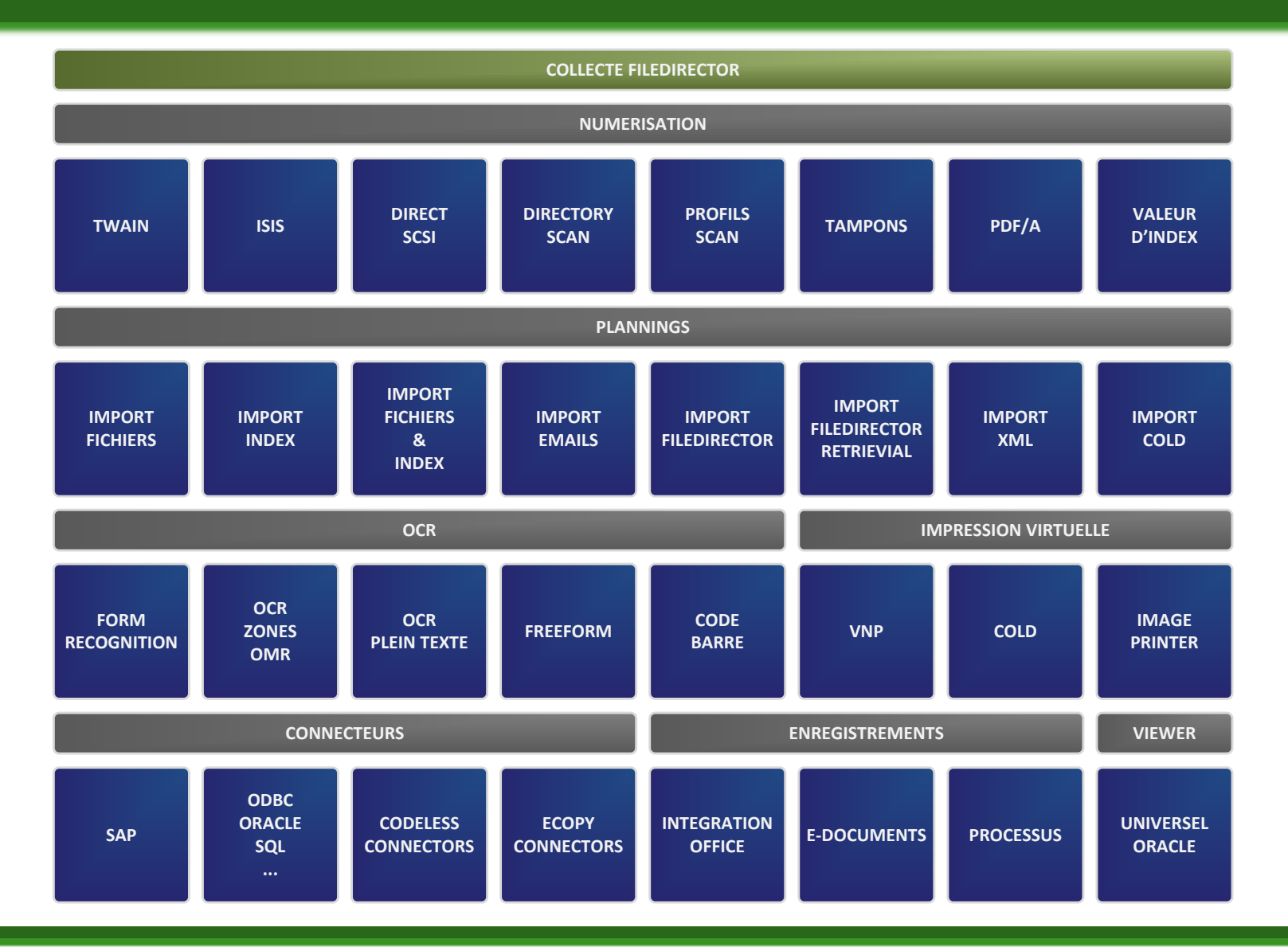

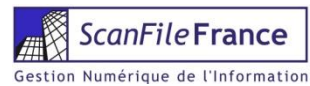

# Classement dans FileDirector

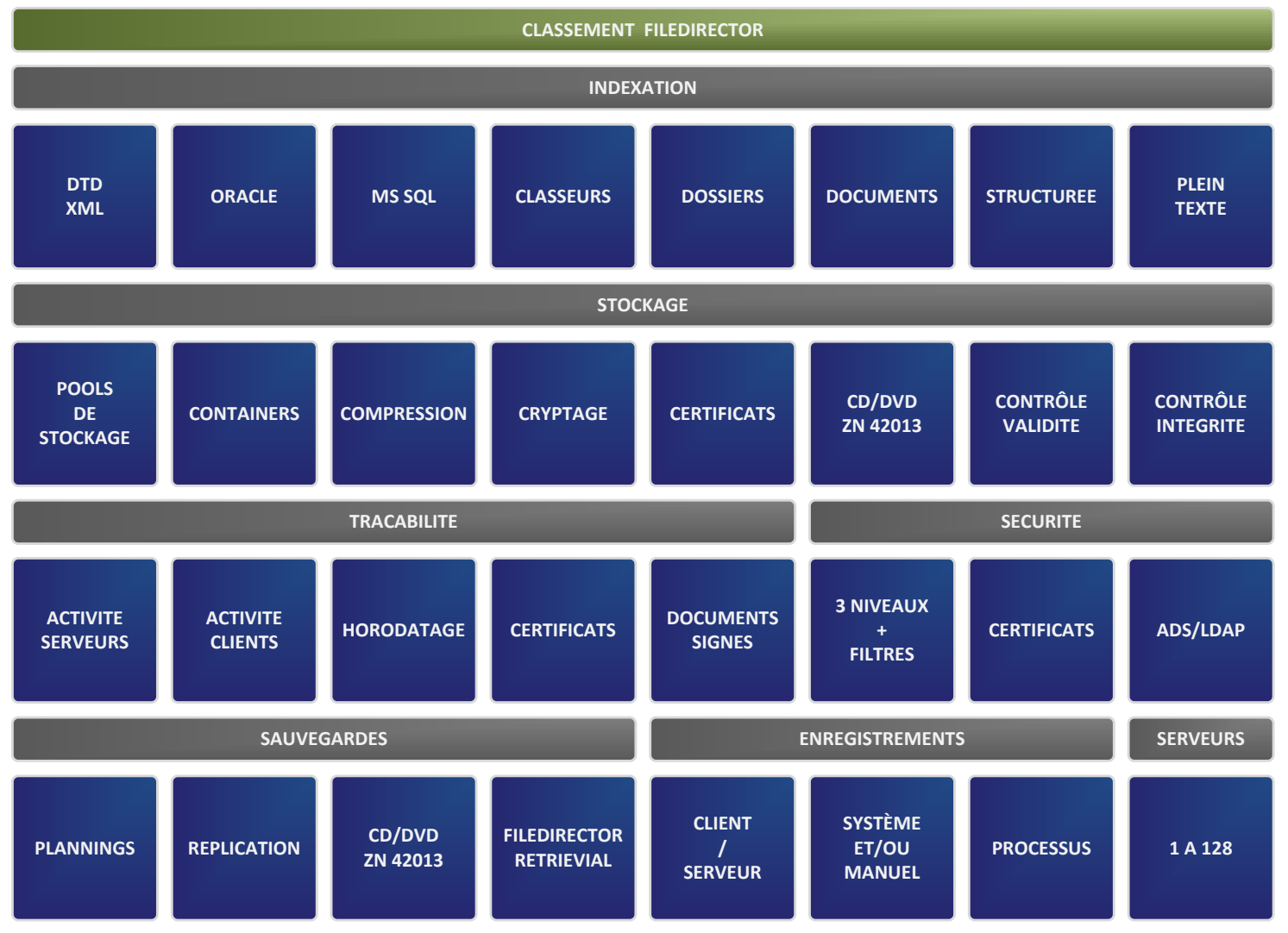

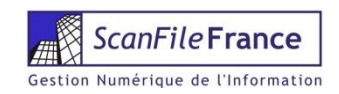

# Fonctions en détail

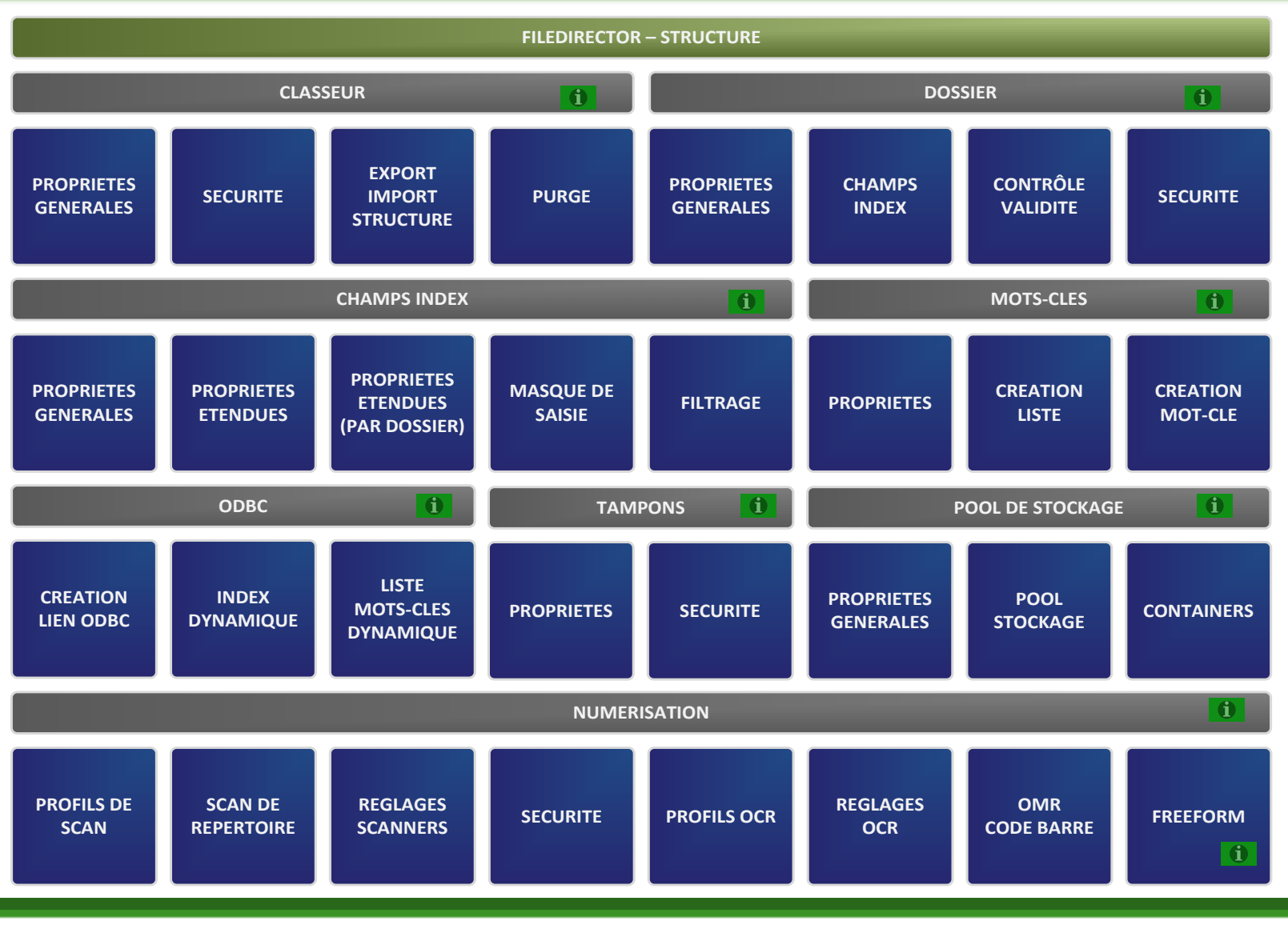

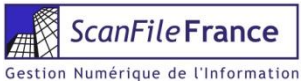

# Fonctions en détail

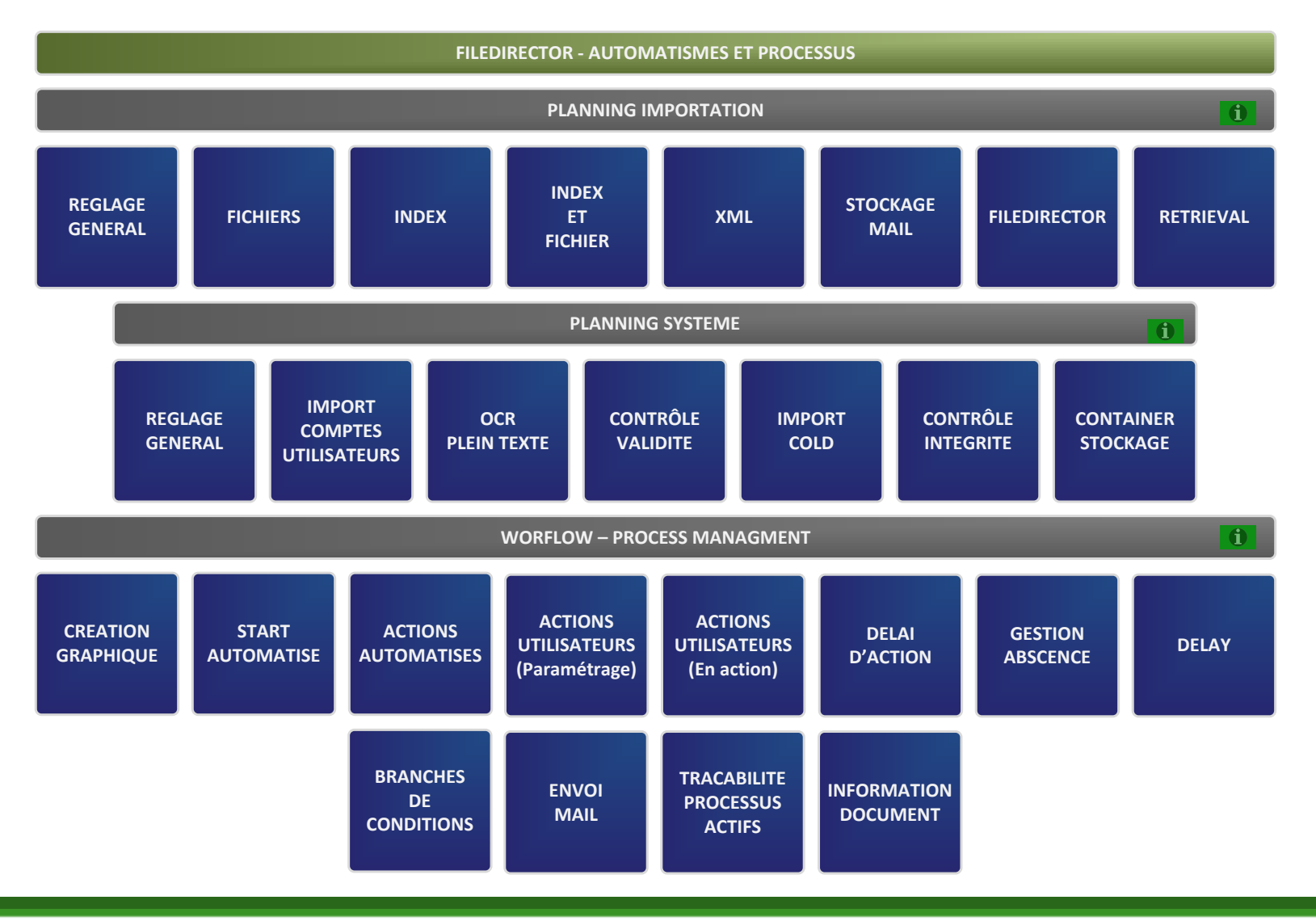

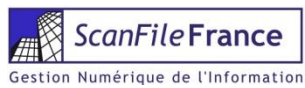

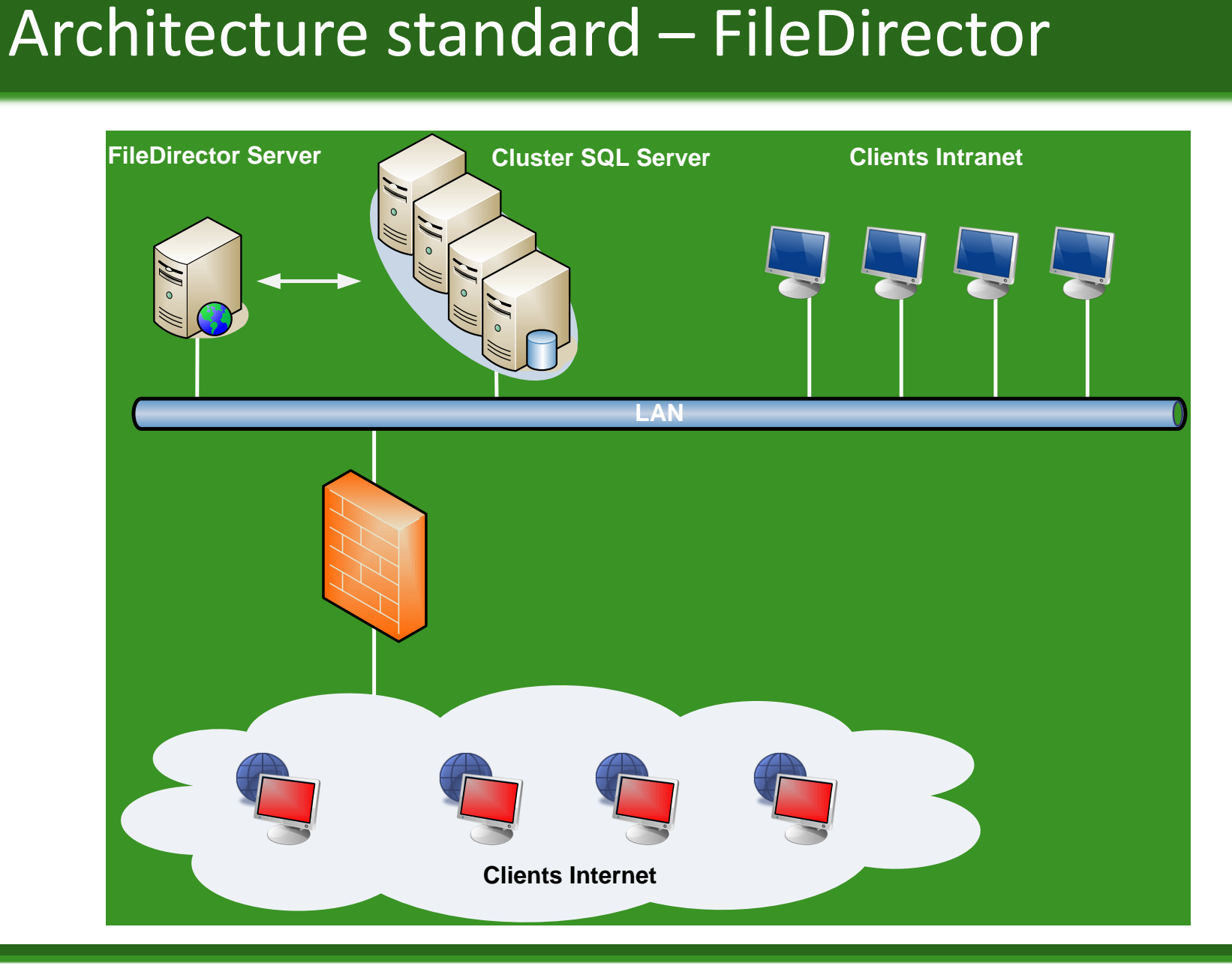

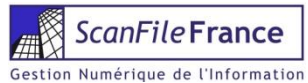

# Réplication

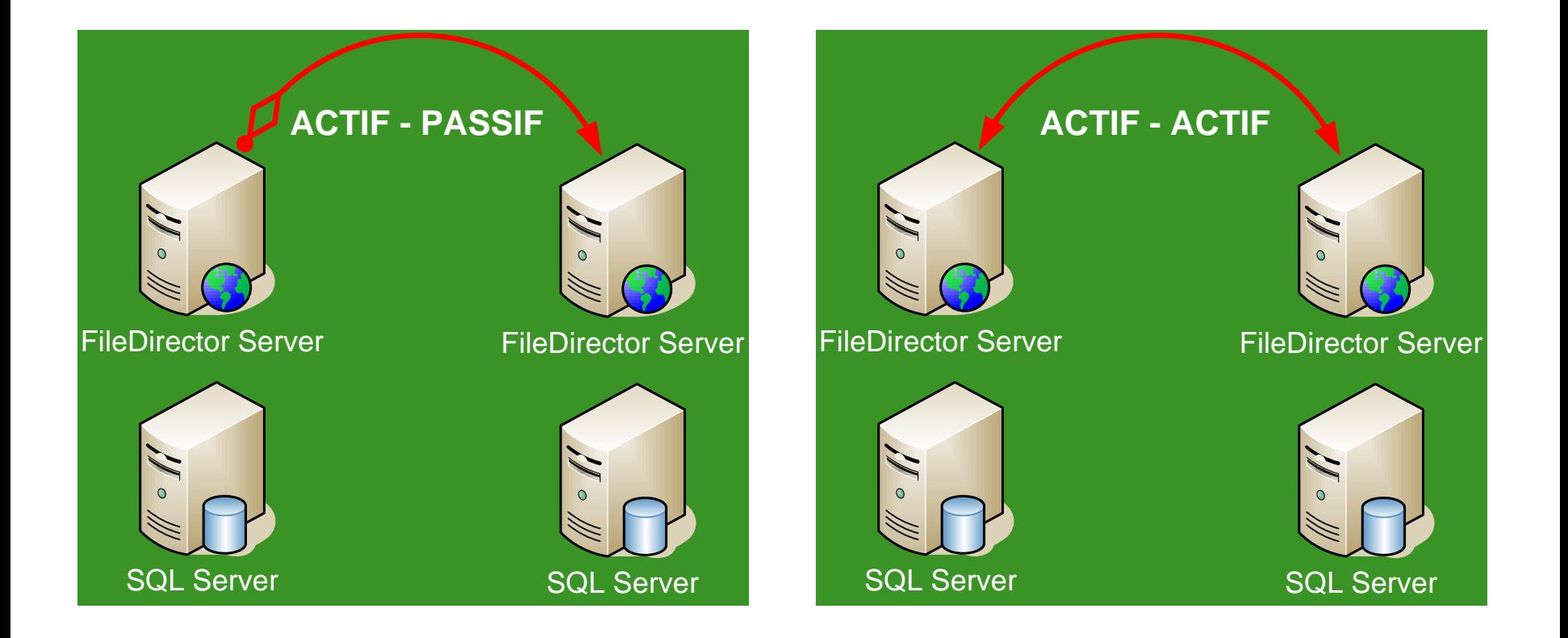

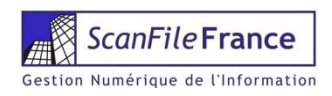

# Réplication Multi-Sites

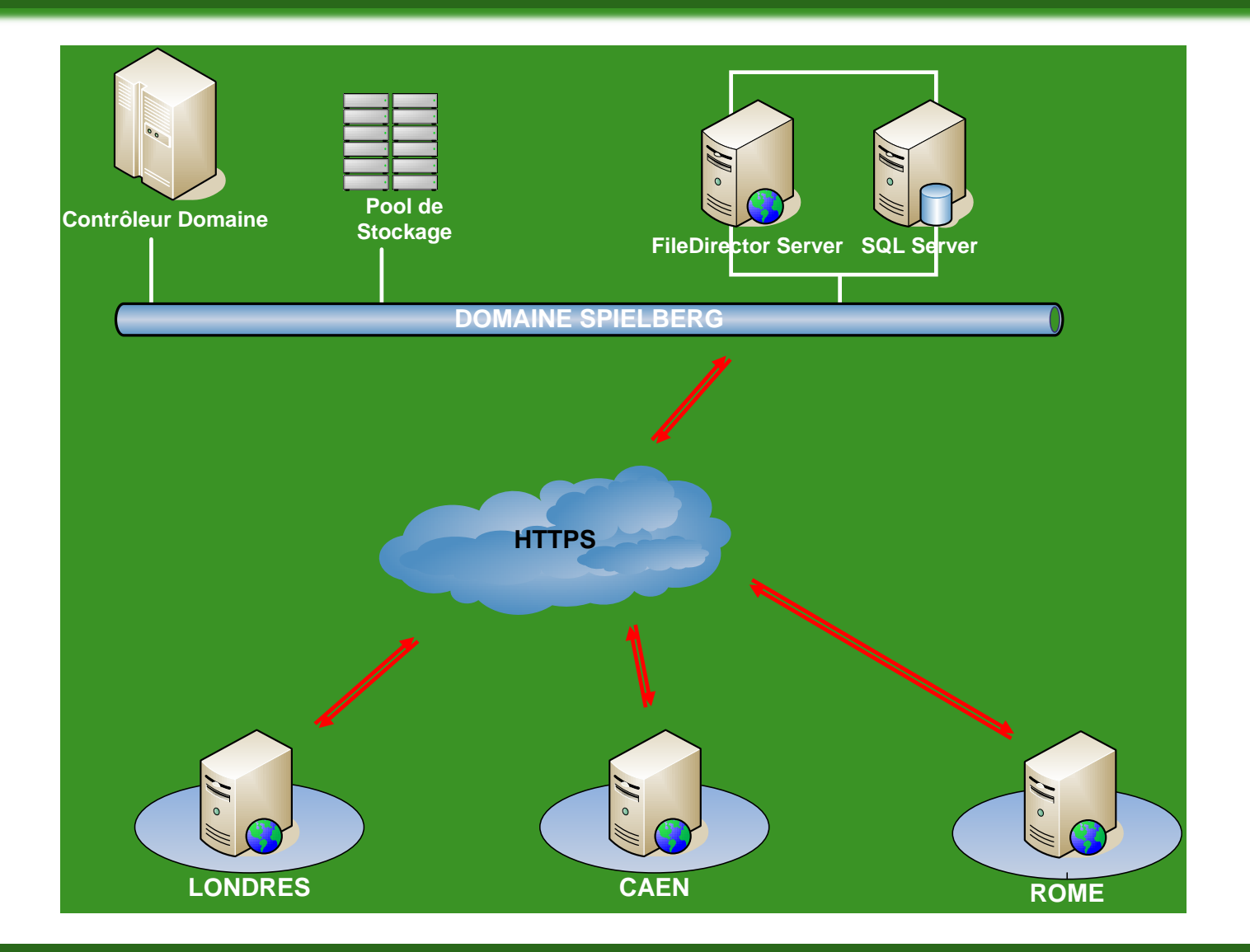

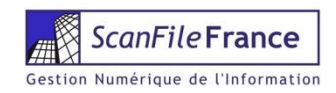

# Load Balancing avec NLB

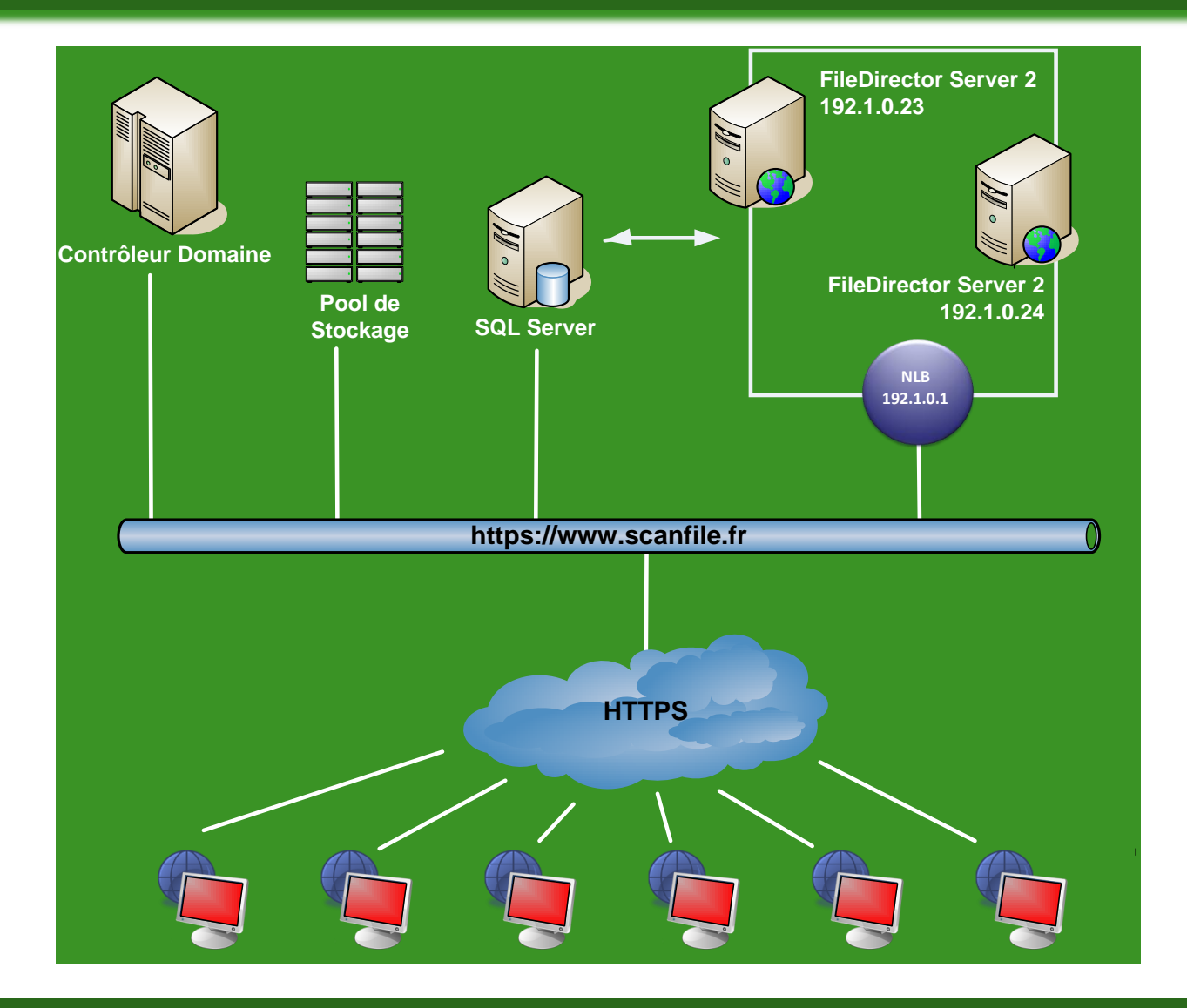

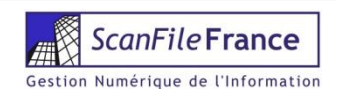

# Load Balancing avec NLB & Réplication

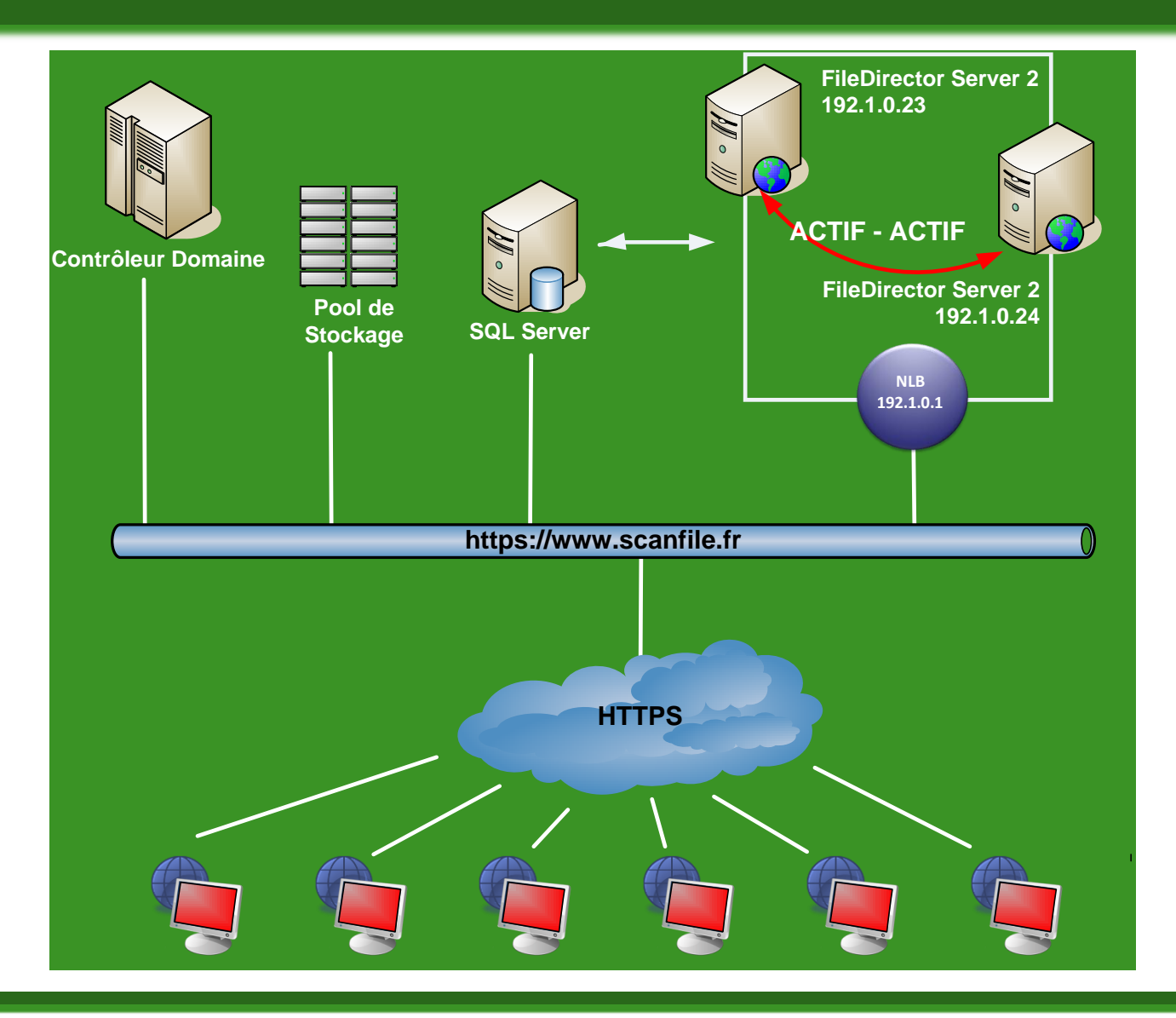

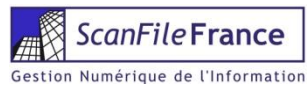

# Architecture 1

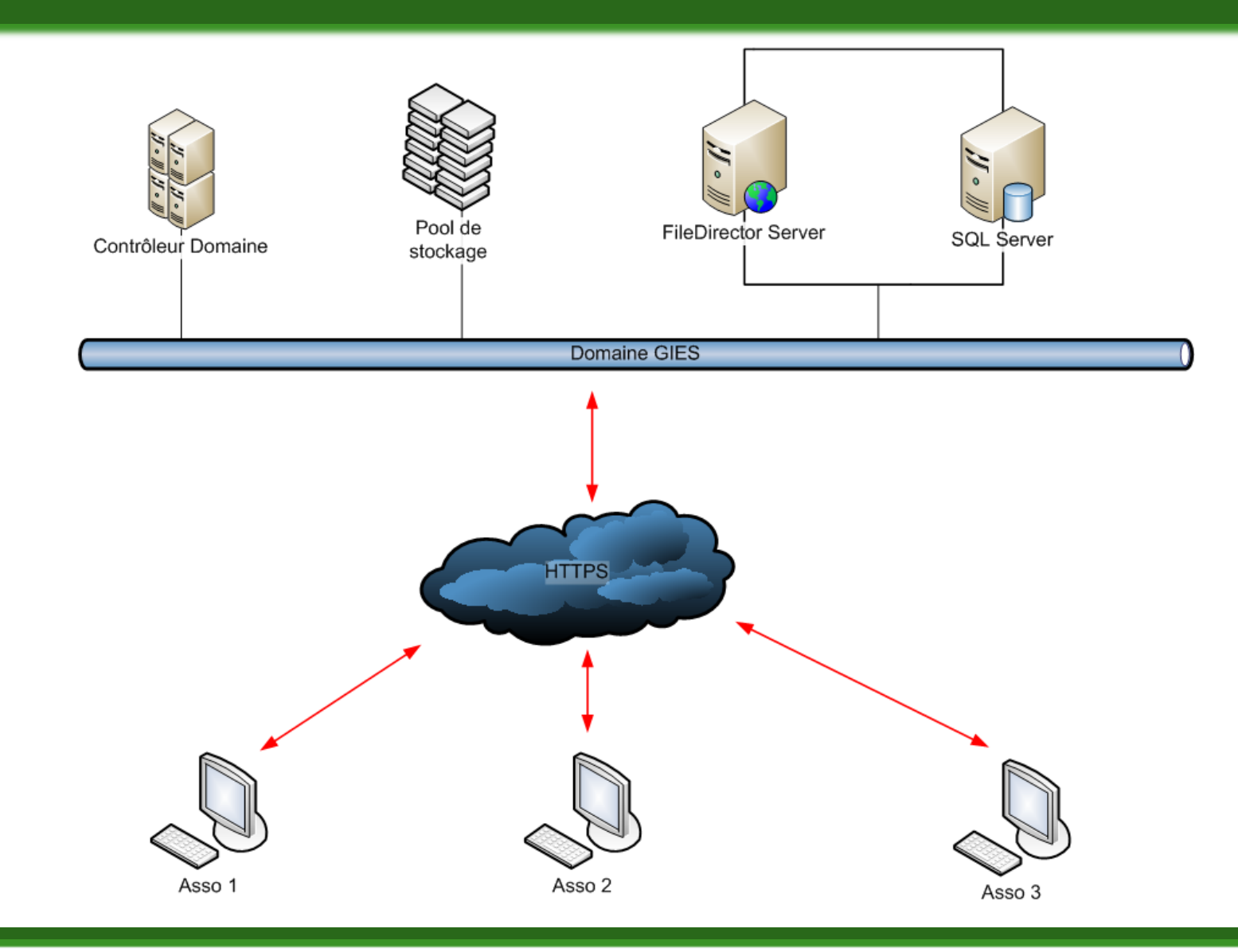

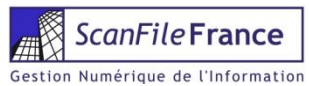

## Architecture 2

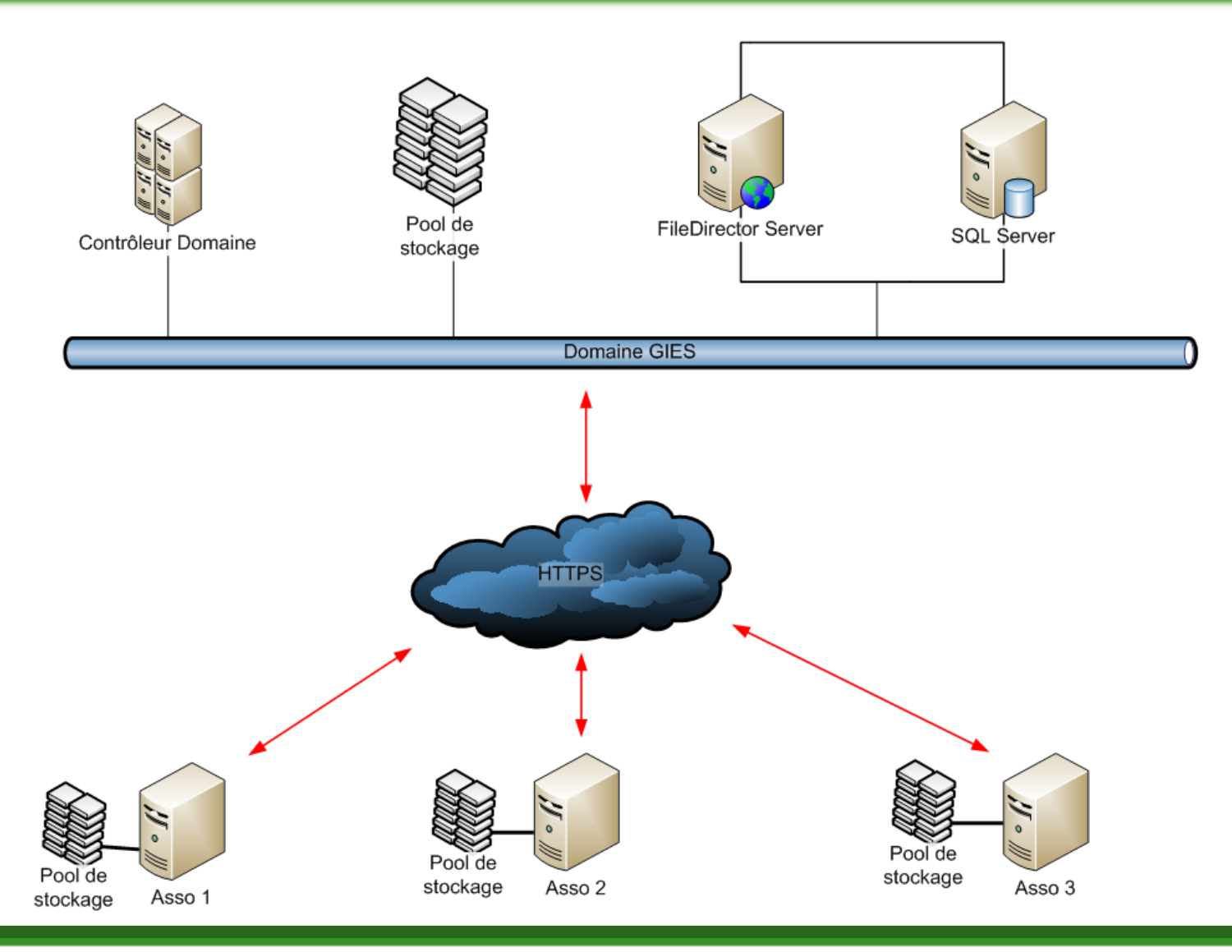

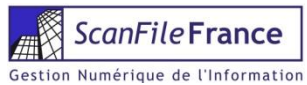

# FileDirector, exemple de déploiement

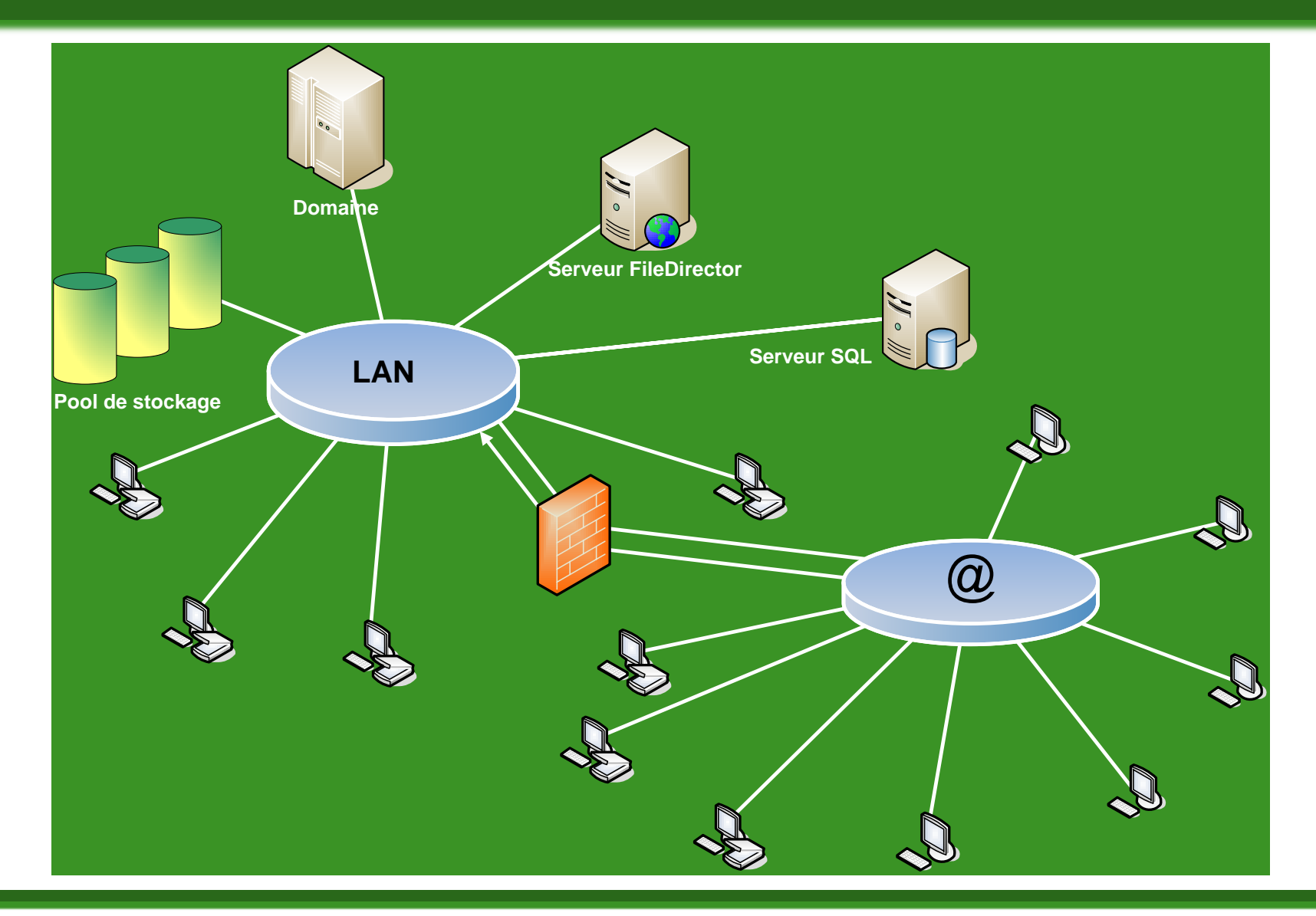

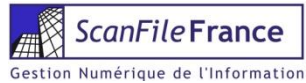

# FileDirector, exemple de déploiement

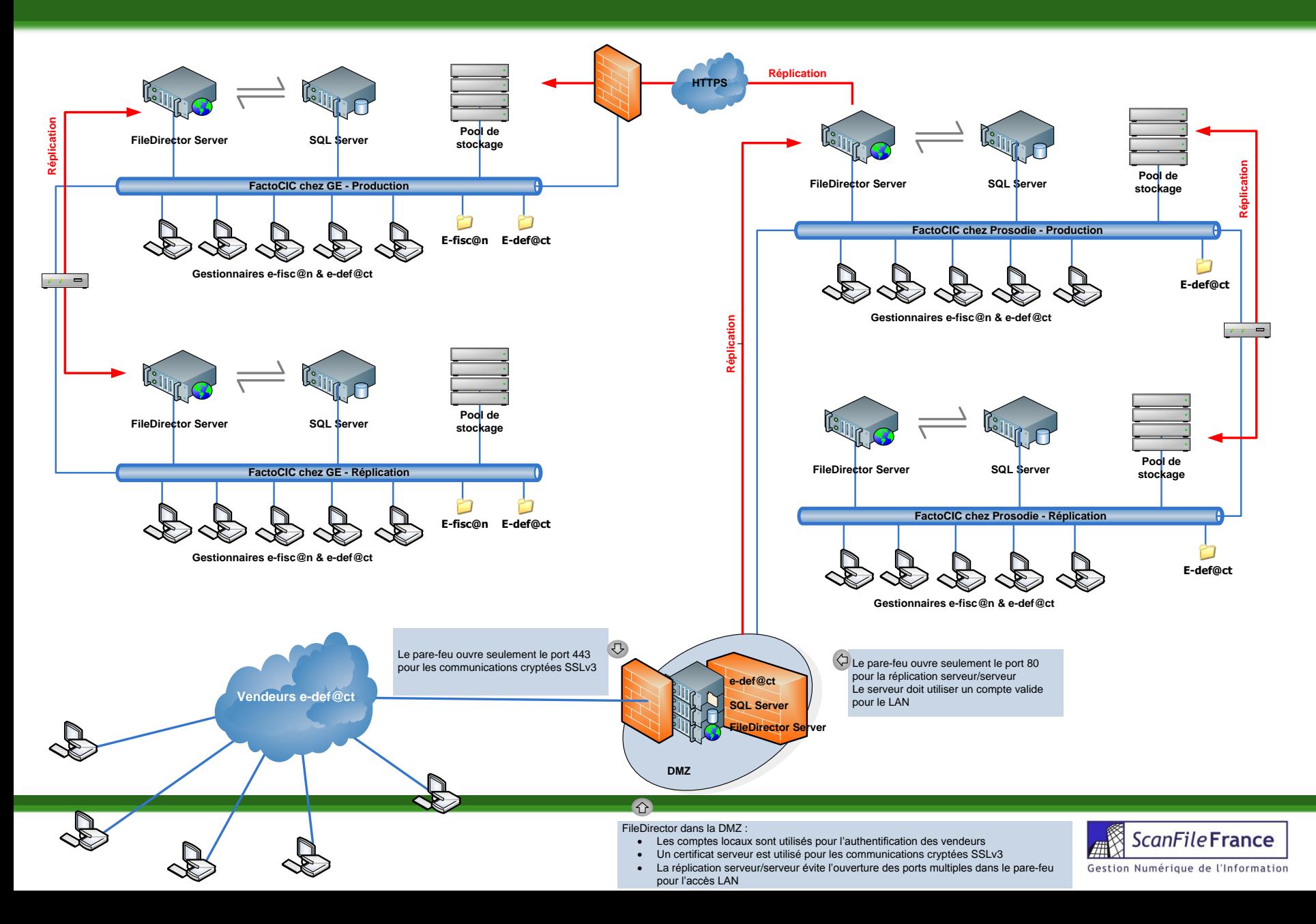

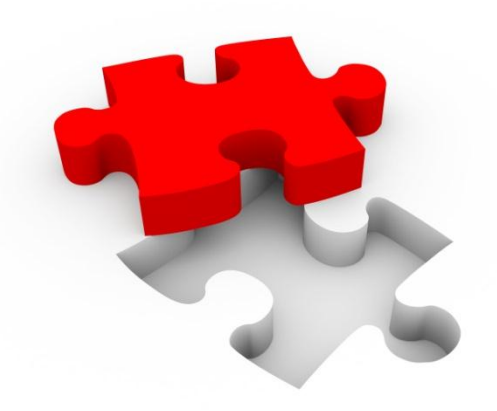

# **INTÉGRITÉ, SÉCURITÉ, TRAÇABILITÉ**

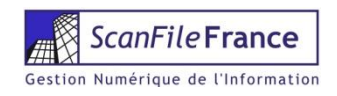

# Certificat Serveur

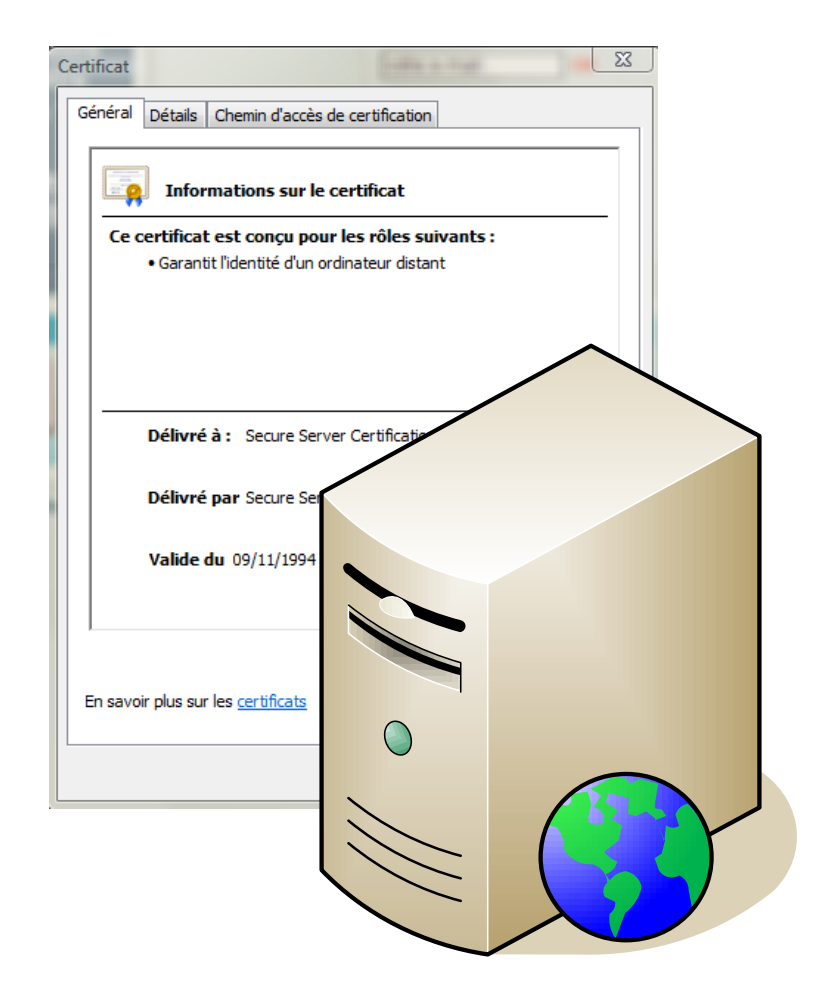

**Example Director Serveur utilise** les certificats pour : **Permettre une connexion** cryptée (https) **D** Signer les documents en tant qu'utilisateur pour les actions serveur.

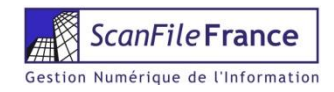

# Certificat Utilisateur

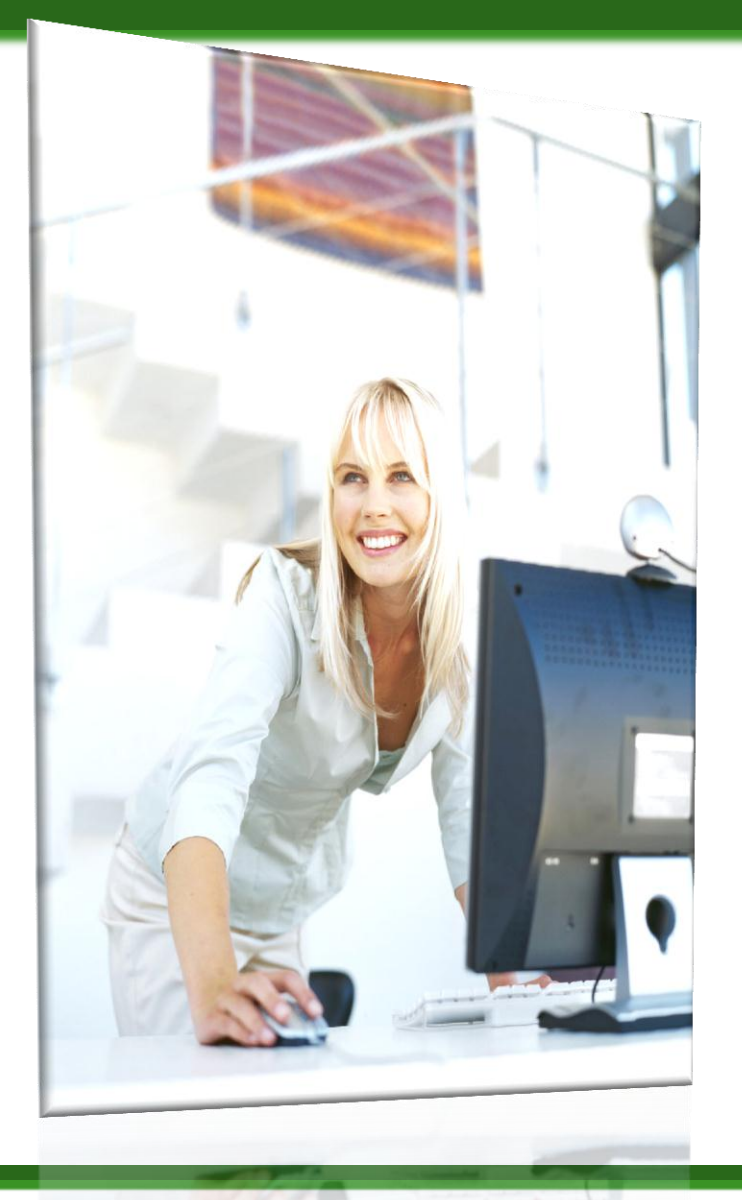

L'utilisateur du WinClient signe ses documents avec son certificat personnel.

**D** Tout ou partie des documents peuvent être signés.

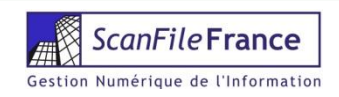

# Durée de vie des documents

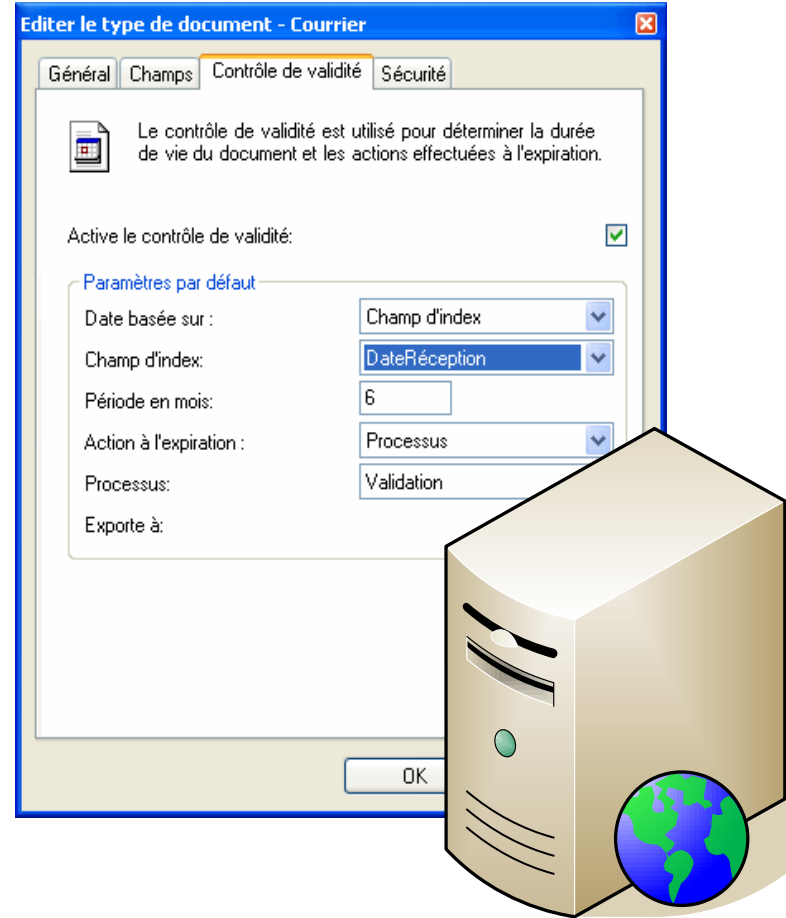

**Example Director Serveur gère** la durée de vie des documents par DTD **D** Les métadonnées sont stockées dans le fichier XML **D** Le module de traçabilité enregistre les transactions

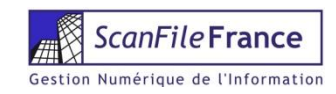

# Containers

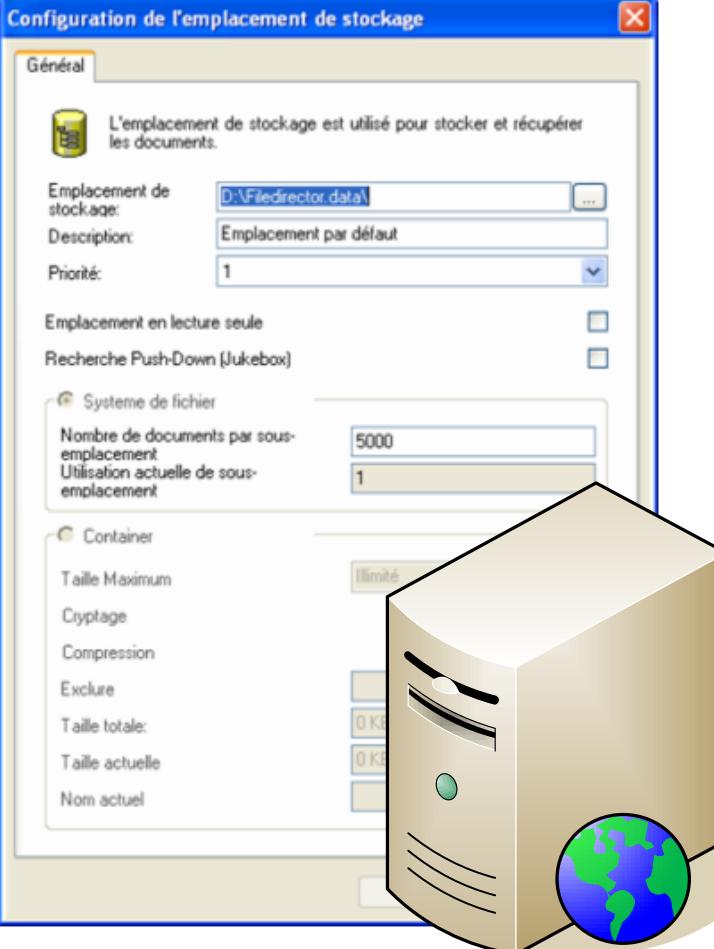

**D** Les documents sont stockés dans des containers **Des qu'un container est** plein, il crée un nouveau container avec les mêmes paramètres.

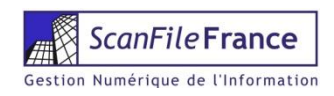

## Sécurité des containers

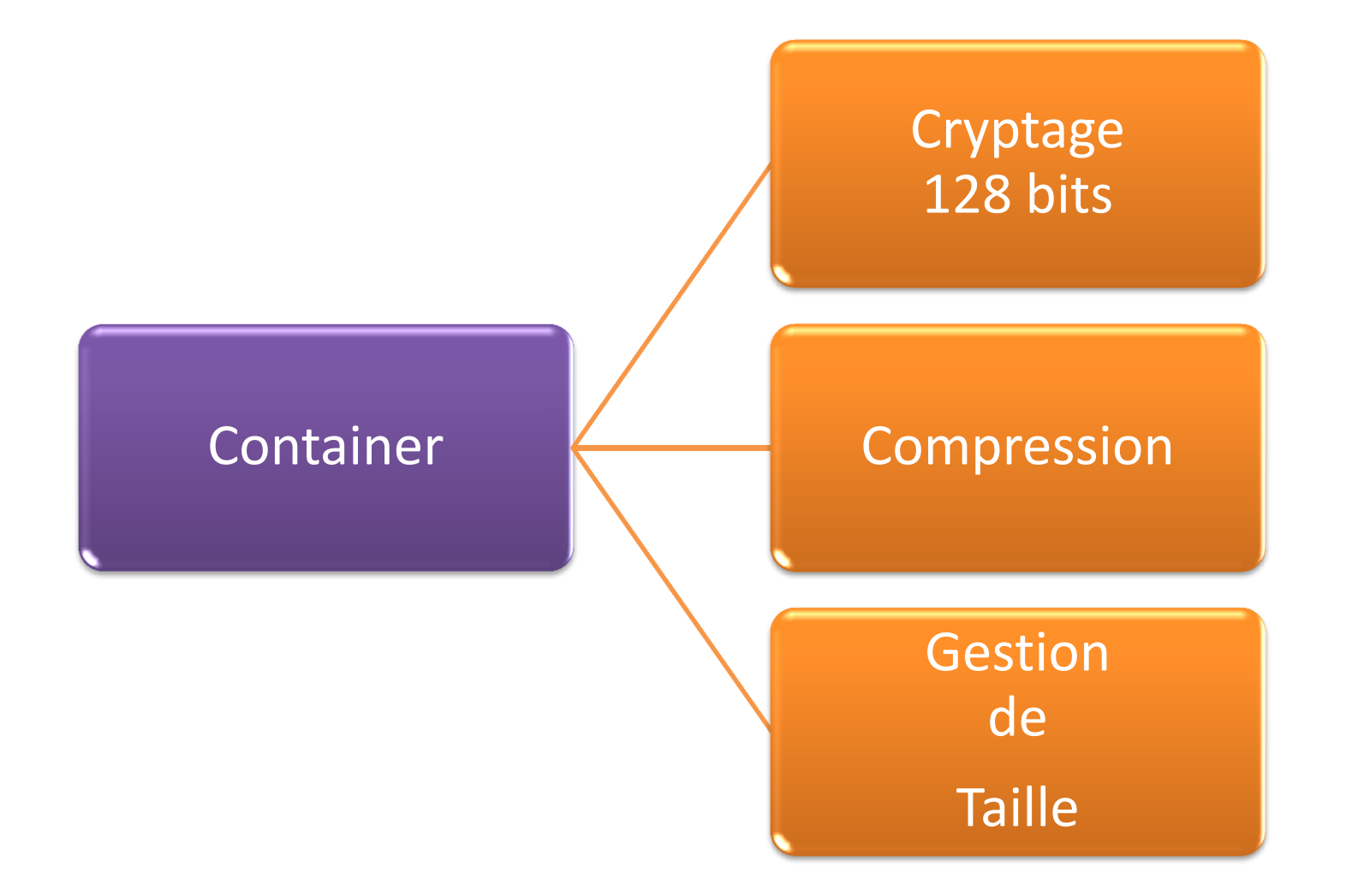

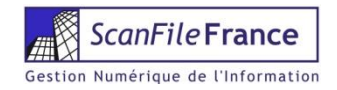

# Traçabilité des documents

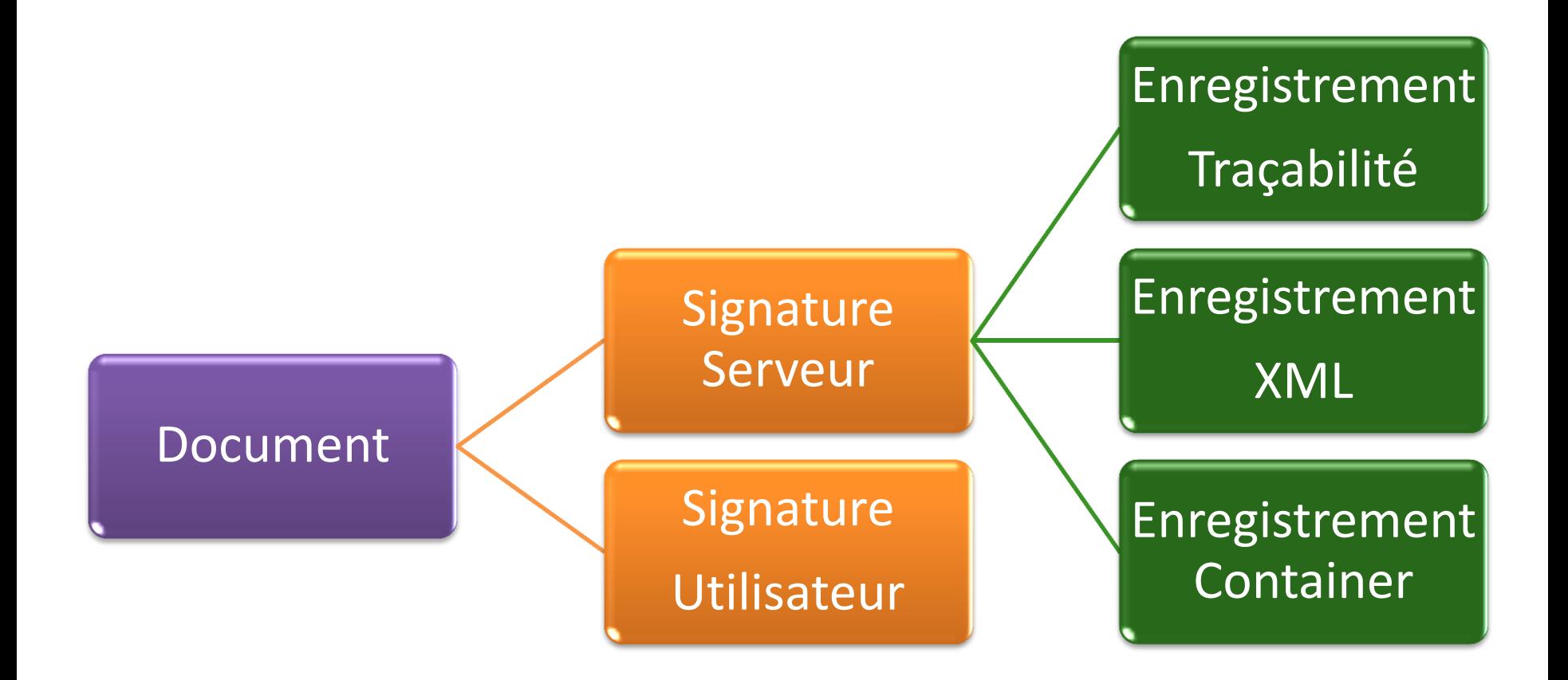

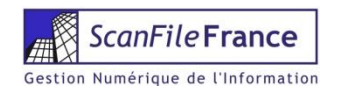

# Coffre fort électronique

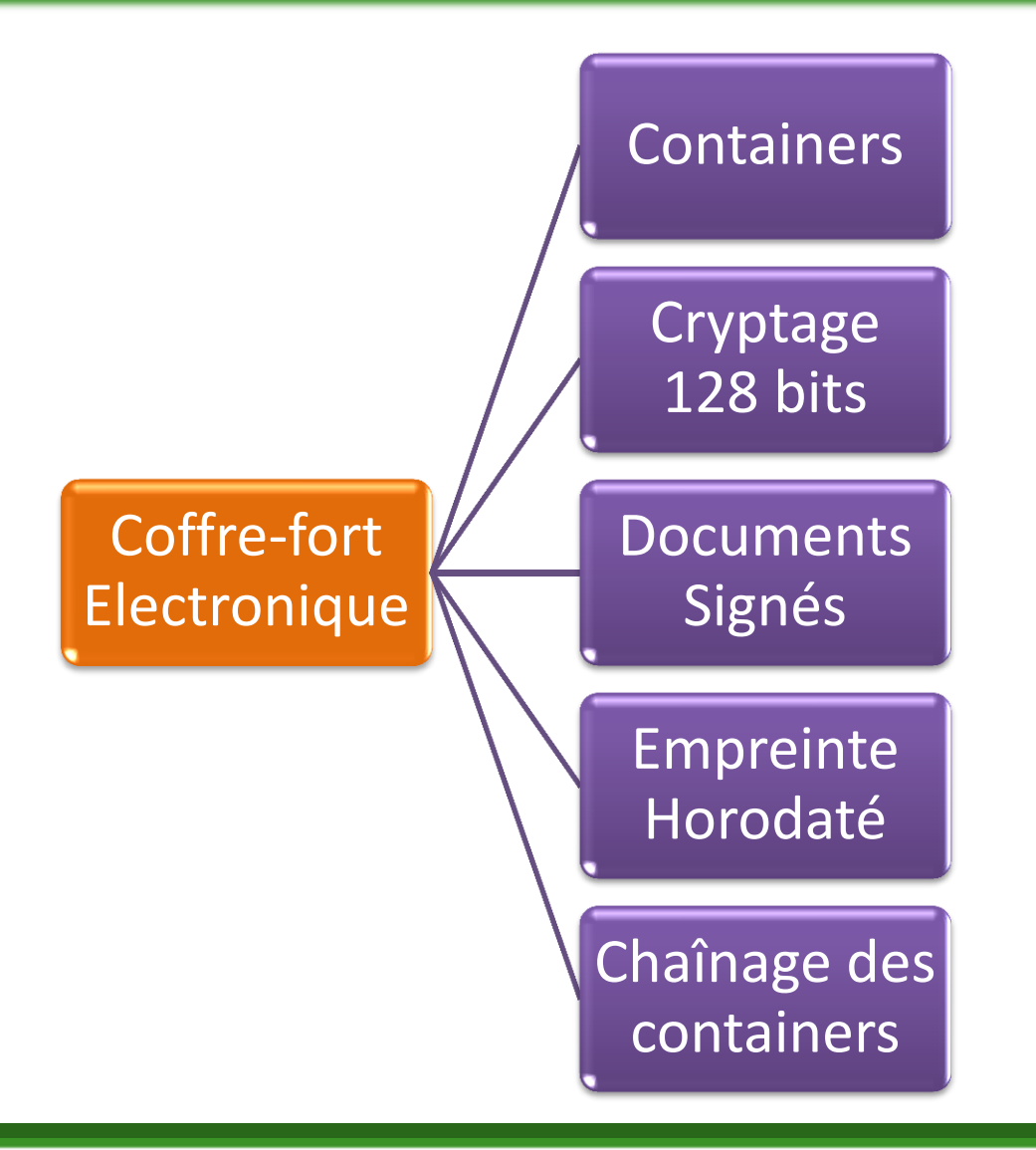

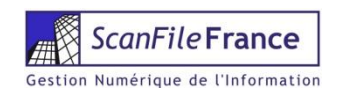

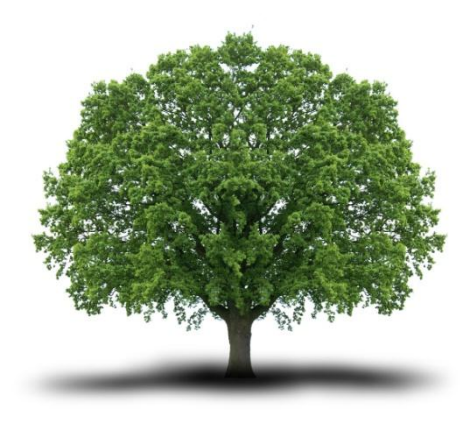

# En Conclusion

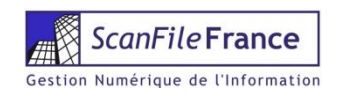

# FileDirector en action

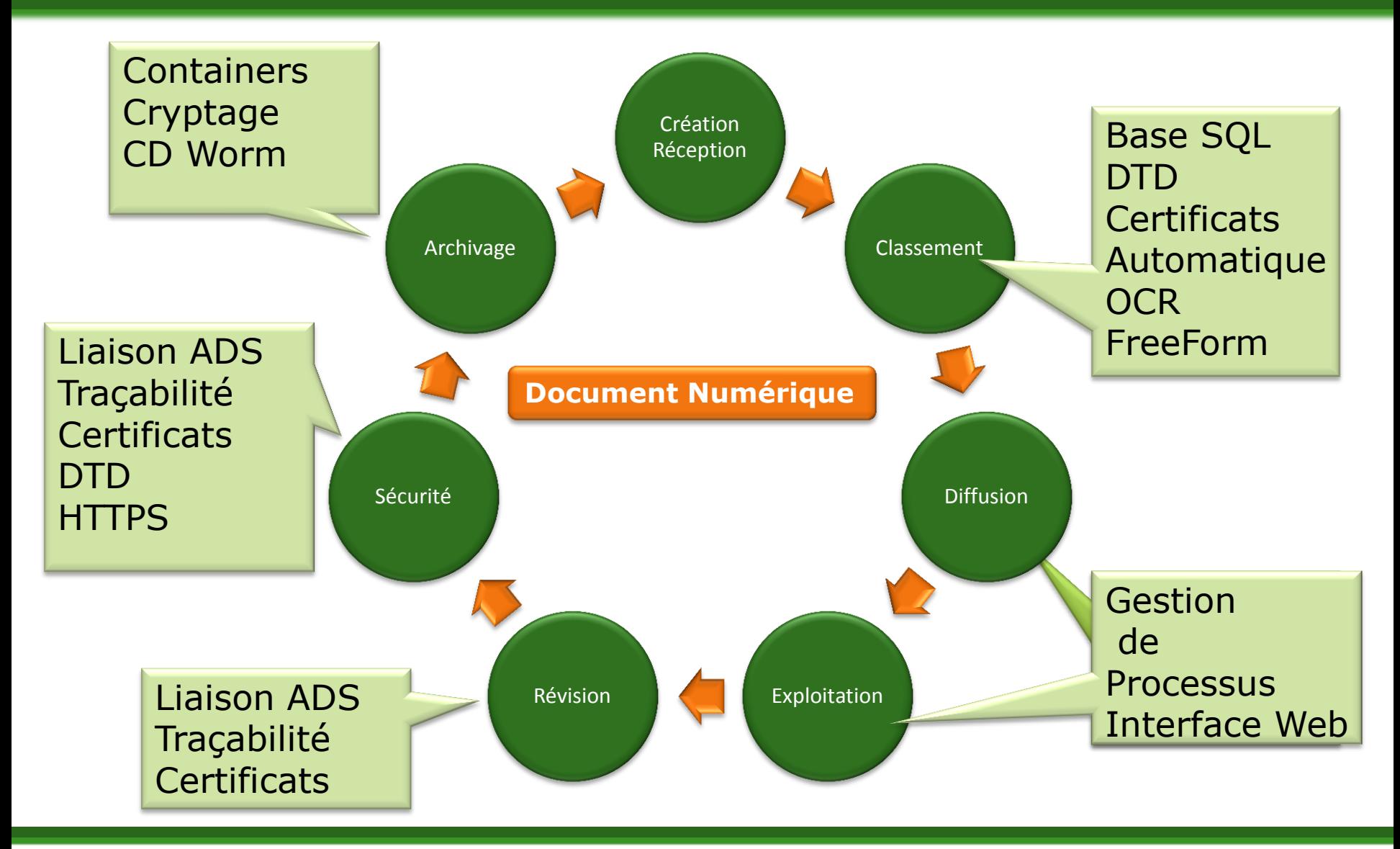

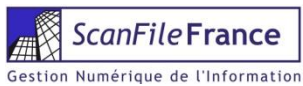

# QUESTIONS & REPONSES

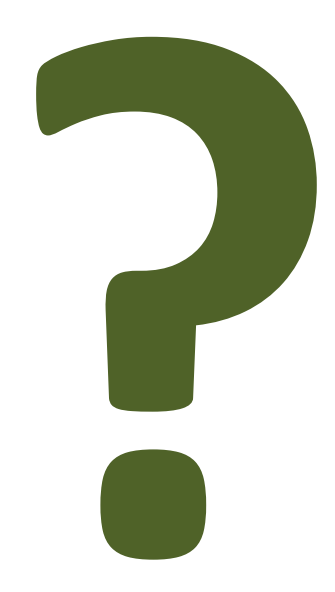

Didier Diacre ddiacre@scanfile.fr Tel : 02.31.08.36.80

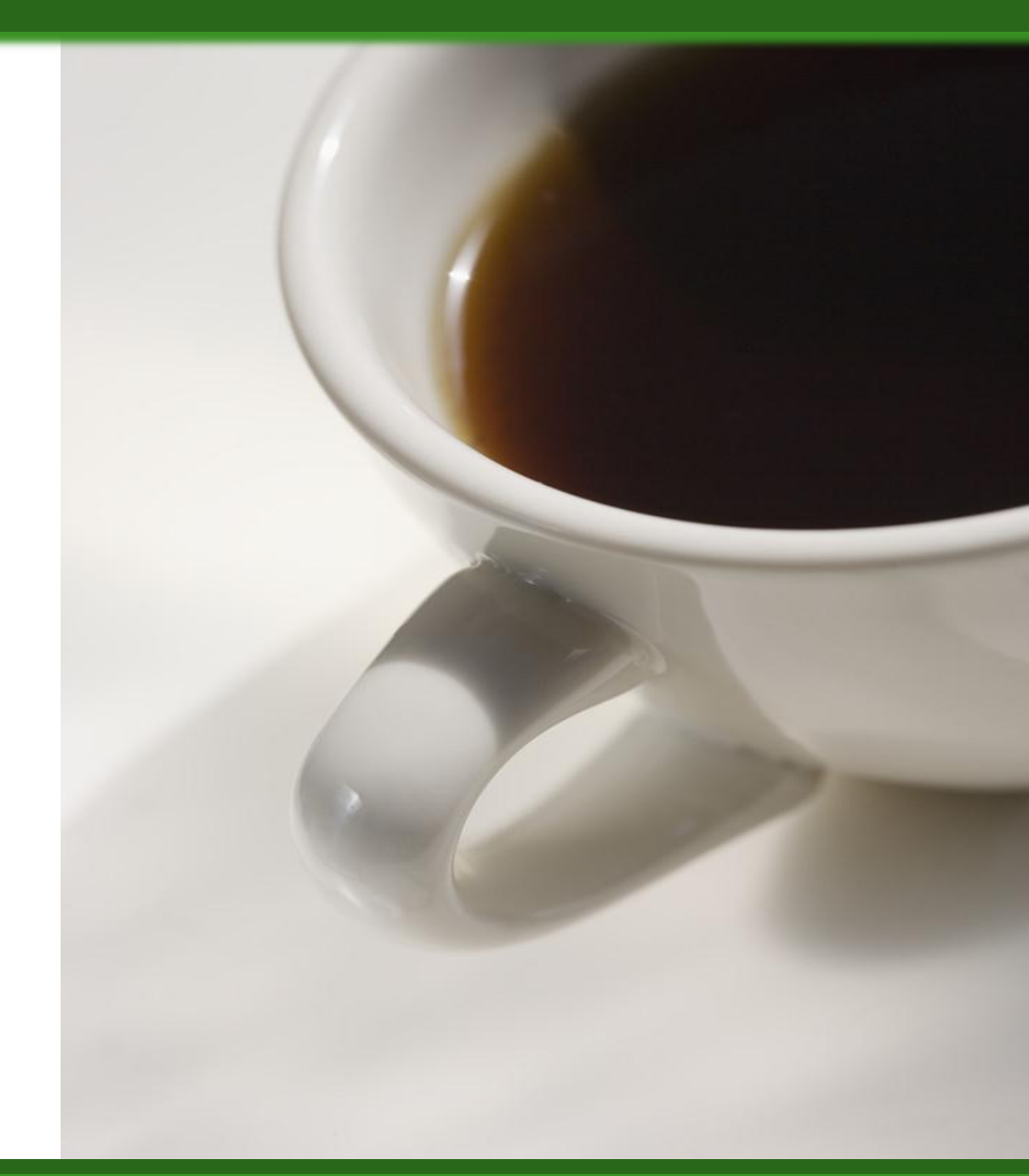

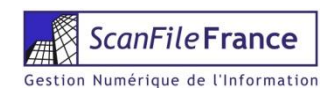